This form is effective beginning with the January 1 to June 30, 2017 accounting period (2017/1) If you are filing for a prior accounting period, contact the Licensing Division for the correct form.

### SA3E Long Form

### STATEMENT OF ACCOUNT

for Secondary Transmissions by Cable Systems (Long Form)

General instructions are located in the first tab of this workbook.

| FOR COPYRIGHT OFFICE USE ONLY |                      |  |  |  |  |
|-------------------------------|----------------------|--|--|--|--|
| DATE RECEIVED                 | AMOUNT               |  |  |  |  |
| 8/29/2019                     | \$ ALLOCATION NUMBER |  |  |  |  |

Return completed workbook by email to:

coplicsoa@loc.gov

For additional information, contact the U.S. Copyright Office Licensing Division at: Tel: (202) 707-8150

| Α                    | AC       | COUNTING PERIOD COVERED BY THIS STATEMENT:                                                                                                    |                                                              |                                   |             |        |
|----------------------|----------|----------------------------------------------------------------------------------------------------|--------------------------------------------------------------|-----------------------------------|-------------|--------|
| Accounting<br>Period |          | 2019/1                                                                                                    |                                                              |                                   |             |        |
| B<br>Owner           | rate     | tructions:  Give the full legal name of the owner of the cable system. If the owner is a title of the subsidiary, not that of the parent corporation  List any other name or names under which the owner conducts the busine if there were different owners during the accounting period, only the owneringle statement of account and royalty fee payment covering the entire account. Check here if this is the system's first filing. If not, enter the system's ID. | ess of the cable system on the last day of a counting perioa | em the accounting period should s |             | 63183  |
|                      | LI       | EGAL NAME OF OWNER/MAILING ADDRESS OF CABLE SYSTEM BellSouth Telecommunications, LLC                                                                                                    |                                                              |                                   |             |        |
|                      |          | ,                                                                                                    |                                                              |                                   |             |        |
|                      |          |                                                                                                    |                                                              |                                   | 6318        | 320191 |
|                      |          |                                                                                                    |                                                              |                                   | 63183       | 2019/1 |
|                      |          | 2270 Lakeside Blvd<br>Richardson, TX 75082                                                                                                    |                                                              |                                   |             |        |
|                      | INS      | STRUCTIONS: In line 1, give any business or trade names used to i                                                                                                    | dentify the husines                                          | ss and operation of the syst      | em unless   | these  |
| С                    |          | mes already appear in space B. In line 2, give the mailing address of                                                                                                    |                                                              |                                   |             |        |
| System               | 1        | IDENTIFICATION OF CABLE SYSTEM:                                                                                                    |                                                              |                                   |             |        |
|                      |          | MAILING ADDRESS OF CABLE SYSTEM:                                                                                                    |                                                              |                                   |             |        |
|                      | 2        | (Number, street, rural route, apartment, or suite number)                                                                                                    |                                                              |                                   |             |        |
|                      |          | (City, town, state, zip code)                                                                                                    |                                                              |                                   |             |        |
| D                    | <u> </u> |                                                                                                    |                                                              | 9                                 |             |        |
|                      |          | tructions: For complete space D instructions, see page 1b. Identify                                                                                                    | only the frst comr                                           | nunity served below and re        | ist on page | 3 1D   |
| Area<br>Served       | WIL      | h all communities.  CITY OR TOWN                                                                                                    | STATE                                                        |                                   |             |        |
| First                |          | Mobile                                                                                                    | AL                                                           |                                   |             |        |
| Community            | Е        | telow is a sample for reporting communities if you report multiple cha                                                                                                    |                                                              | pace G.                           |             |        |
|                      |          | CITY OR TOWN (SAMPLE)                                                                                                    | STATE                                                        | CH LINE UP                        | SUB         | GRP#   |
| Sample               | Alc      | a                                                                                                    | MD                                                           | Α                                 |             | 1      |
| Sample               | Alli     | ance                                                                                                    | MD                                                           | В                                 |             | 2      |
|                      | Ge       | ring                                                                                                    | MD                                                           | В                                 |             | 3      |

Privacy Act Notice: Section 111 of title 17 of the United States Code authorizes the Copyright Offce to collect the personally identifying information (PII) requested on th form in order to process your statement of account. PII is any personal information that can be used to identify or trace an individual, such as name, address and telephone numbers. By providing PII, you are agreeing to the routine use of it to establish and maintain a public record, which includes appearing in the Offce's public indexes and in search reports prepared for the public. The effect of not providing the PII requested is that it may delay processing of your statement of account and its placement in the completed record of statements of account, and it may affect the legal suffciency of the fling, a determination that would be made by a court of law.

FORM SA3E. PAGE 1b. SYSTEM ID# LEGAL NAME OF OWNER OF CABLE SYSTEM: 63183 **BellSouth Telecommunications, LLC** Instructions: List each separate community served by the cable system. A "community" is the same as a "community unit" as defined D in FCC rules: "a separate and distinct community or municipal entity (including unincorporated communities within unincorporated areas and including single, discrete unincorporated areas." 47 C.F.R. §76.5(dd). The frst community that you list will serve as a form Area of system identification hereafter known as the "first community." Please use it as the first community on all future fillings. Served Note: Entities and properties such as hotels, apartments, condominiums, or mobile home parks should be reported in parentheses below the identified city or town.

If all communities receive the same complement of television broadcast stations (i.e., one channel line-up for all), then either associate all communities with the channel line-up "A" in the appropriate column below or leave the column blank. If you report any stations on a partially distant or partially permitted basis in the DSE Schedule, associate each relevant community with a subscriber group, designated by a number (based on your reporting from Part 9).

When reporting the carriage of television broadcast stations on a community-by-community basis, associate each community with a channel line-up designated by an alpha-letter(s) (based on your Space G reporting) and a subscriber group designated by a number (based on your reporting from Part 9 of the DSE Schedule) in the appropriate columns below.

| CITY OR TOWN                                                                                                    | STATE | CH LINE UP | SUB GRP# |
|----------------------------------------------------------------------------------------------------|-------|------------|----------|
| Mobile                                                                                                    | AL    | AA         | 1        |
| Baldwin Unincorporated County                                                                                                    | AL    | AA         | 1        |
| Bay Minette                                                                                                    | AL    | AA         | 1        |
| Chickasaw                                                                                                    | AL    | AA         | 1        |
| Preola Preola Pr | AL    | AA         | 1        |
| )aphne                                                                                                    | AL    | AA         | 1        |
| airhope                                                                                                    | AL    | AA         | 1        |
| oxlev                                                                                                    | AL    | AA         | 1        |
| Mobile Unincorporated County                                                                                                    | AL    | AA         | 1        |
| Point Clear                                                                                                    | AL    | AA         | 1        |
| Prichard                                                                                                    | AL    | AA         | 1        |
| Saraland                                                                                                    | AL    | AA         | 1        |
| Satsuma                                                                                                    | AL    | AA         | 1        |
| Semmes                                                                                                    | AL    | AA         | 1        |
| Spanish Fort                                                                                                    | AL    | AA         | 1        |
| heodore                                                                                                    | AL    | AA         | 1        |
| illmans Corner                                                                                                    | AL    | AA         | <u>-</u> |
|                                                                                                    | FL    | AA         | 1        |
| Bagdad<br>Ensley<br>Escambia Unincorporated County                                                                                                    | FL    | AA         | 1        |
| insity                                                                                                    | FL    | AA         | 1        |
| Scambia Unincorporated County                                                                                                    |       |            | I        |
| Sonzalez                                                                                                    | FL    | AA         | 1        |
| Gulf Breeze                                                                                                    | FL    | AA         | 1        |
| Ailton                                                                                                    | FL    | AA         | 1        |
| lavarre                                                                                                    | FL    | AA         | 1        |
| Pensacola                                                                                                    | FL    | AA         | 1        |
| Santa Rosa Unincorporated County                                                                                                    | FL FL | AA         | 1        |
| George Unincorporated County                                                                                                    | MS    | AA         | 1        |
| Greene Unincorporated County                                                                                                    | MS    | AA         | 2        |
| ucedale                                                                                                    | MS    | AA         | 1        |
|                                                                                                    |       |            |          |
|                                                                                                    |       |            |          |
|                                                                                                    |       |            |          |
|                                                                                                    |       |            |          |
|                                                                                                    |       |            |          |
|                                                                                                    |       |            |          |
|                                                                                                    |       |            |          |
|                                                                                                    |       |            |          |
|                                                                                                    |       |            |          |
|                                                                                                    |       |            |          |
|                                                                                                    |       |            |          |
|                                                                                                    |       |            |          |

**First** Community

See instructions for additional information on alphabetization.

| <b></b>      | <br> |                        |
|--------------|------|------------------------|
| <b>†</b>     | <br> |                        |
| <br><b>-</b> | <br> |                        |
| <b>_</b>     | <br> |                        |
| ļ            | <br> |                        |
|              |      |                        |
|              | <br> | Add rows as possessary |
|              |      | Add rows as necessary. |
|              |      |                        |
|              |      |                        |
| <b></b>      | <br> |                        |
| <b>†</b>     | <br> |                        |
| <br><b>+</b> | <br> |                        |
| <b></b>      | <br> |                        |
|              | <br> |                        |
|              |      |                        |
|              | <br> |                        |
|              |      |                        |
|              |      |                        |
|              |      |                        |
|              |      |                        |
|              | <br> |                        |
| <br>         | <br> |                        |
|              | <br> |                        |
| <br>         | <br> |                        |
|              |      |                        |
|              |      |                        |
|              |      |                        |
|              |      |                        |
| <b>†</b>     |      |                        |
| <b></b>      | <br> |                        |
| <b>+</b>     | <br> |                        |
| <br><b>+</b> | <br> |                        |
| <b></b>      | <br> |                        |
| <br>         | <br> |                        |
|              |      |                        |
|              | <br> |                        |
|              |      |                        |
|              |      |                        |
| <b>†</b>     |      |                        |
| <b></b>      | <br> |                        |
| <b>+</b>     | <br> |                        |
| <br>         | <br> |                        |
|              | <br> |                        |
|              | <br> |                        |
|              |      |                        |
|              |      |                        |
|              |      |                        |
|              |      |                        |
|              |      |                        |
|              | <br> |                        |
|              | <br> |                        |
| <br>         | <br> |                        |
|              |      |                        |
|              | <br> |                        |
|              |      |                        |
|              |      |                        |
|              |      |                        |
|              |      |                        |
|              |      |                        |
|              | <br> |                        |
| <br>         | <br> |                        |
|              | <br> |                        |
|              | <br> |                        |

|  | *************************************** |  |
|--|-----------------------------------------|--|
|  |                                         |  |
|  |                                         |  |
|  |                                         |  |
|  |                                         |  |
|  |                                         |  |
|  |                                         |  |
|  | •••••                                   |  |
|  |                                         |  |
|  |                                         |  |
|  |                                         |  |
|  |                                         |  |
|  |                                         |  |
|  | *************************************** |  |
|  | •••••                                   |  |
|  |                                         |  |
|  |                                         |  |
|  |                                         |  |
|  |                                         |  |
|  |                                         |  |
|  |                                         |  |
|  |                                         |  |
|  |                                         |  |
|  |                                         |  |
|  |                                         |  |
|  |                                         |  |
|  |                                         |  |
|  |                                         |  |
|  |                                         |  |
|  |                                         |  |
|  |                                         |  |
|  |                                         |  |
|  |                                         |  |
|  |                                         |  |
|  |                                         |  |
|  |                                         |  |
|  |                                         |  |
|  |                                         |  |
|  |                                         |  |
|  |                                         |  |
|  |                                         |  |
|  |                                         |  |
|  |                                         |  |
|  |                                         |  |
|  |                                         |  |
|  |                                         |  |
|  |                                         |  |
|  |                                         |  |
|  |                                         |  |
|  | ••••                                    |  |
|  |                                         |  |
|  |                                         |  |
|  |                                         |  |
|  |                                         |  |
|  |                                         |  |
|  |                                         |  |
|  |                                         |  |
|  |                                         |  |
|  |                                         |  |
|  |                                         |  |
|  |                                         |  |
|  |                                         |  |
|  |                                         |  |

|  | <br> |
|--|------|
|  | <br> |
|  | <br> |
|  | <br> |
|  | <br> |
|  | <br> |
|  |      |
|  |      |
|  |      |
|  | <br> |
|  | <br> |
|  | <br> |
|  | <br> |
|  | <br> |
|  |      |
|  |      |
|  |      |
|  |      |
|  |      |
|  | <br> |
|  | <br> |
|  | <br> |
|  | <br> |
|  | <br> |
|  |      |
|  |      |
|  |      |
|  |      |
|  | <br> |
|  |      |
|  |      |
|  |      |
|  |      |
|  |      |
|  |      |
|  |      |
|  |      |
|  |      |
|  |      |
|  |      |
|  |      |
|  |      |
|  |      |
|  |      |
|  |      |
|  |      |
|  |      |
|  |      |
|  |      |
|  |      |
|  |      |
|  |      |
|  |      |
|  |      |
|  |      |
|  |      |
|  |      |
|  |      |
|  |      |
|  |      |
|  |      |
|  |      |
|  |      |

| <b></b>           | i | , |
|-------------------|---|---|
|                   |   |   |
| <b>†</b>          |   |   |
| <b>+</b> ········ |   |   |
| <b></b>           |   |   |
|                   |   |   |
|                   |   |   |
| <b>†</b>          |   |   |
| <b></b>           |   |   |
|                   |   |   |
|                   |   |   |
|                   |   |   |
|                   |   |   |
| <b></b>           |   |   |
|                   |   |   |
|                   |   |   |
|                   |   |   |
| <b>†</b>          |   |   |
| <b></b>           |   |   |
|                   |   |   |
|                   |   |   |
| <br><b></b>       |   |   |
| <b></b>           |   |   |
|                   |   |   |
|                   |   |   |
|                   |   |   |
|                   |   |   |
|                   |   |   |
|                   |   |   |
|                   |   |   |
| <b>†</b>          |   |   |
|                   |   |   |
|                   |   |   |
|                   |   |   |
| <b></b>           |   |   |
| <b></b>           |   |   |
| <br>              |   |   |
|                   |   |   |
|                   |   |   |
| <b>+</b>          |   |   |
| <b>_</b>          |   |   |
|                   |   |   |
|                   |   |   |
| <b>†</b>          |   |   |
|                   |   |   |
|                   |   |   |
|                   |   |   |
| <b>†</b>          |   |   |
| <b>+</b>          |   |   |
| <br>              |   |   |
|                   |   |   |
|                   |   |   |
|                   |   |   |
|                   |   |   |
|                   |   |   |
|                   |   |   |
| <u> </u>          |   |   |
|                   |   |   |
|                   |   |   |
|                   |   |   |
| <br><b>†</b>      |   |   |
|                   |   |   |
| <br>              |   |   |
|                   |   |   |
| <b>†</b>          |   |   |
| <b>-</b>          |   |   |
|                   |   |   |
|                   |   |   |
|                   |   |   |
| <b>†</b>          |   |   |
|                   |   |   |
|                   |   |   |
|                   |   |   |
| <b>*</b>          |   |   |
| <b>+</b>          |   |   |
|                   |   |   |
|                   |   |   |
|                   |   |   |
|                   |   |   |

| <br> |           | 1 |
|------|-----------|---|
| <br> | <br>••••• |   |
| <br> | <br>      |   |
| <br> | <br>      |   |
| <br> | <br>      |   |
|      | <br>      |   |
| <br> | <br>      |   |
|      | <br>      |   |
|      |           |   |
|      |           |   |
|      |           |   |
|      |           |   |
|      |           |   |
|      |           |   |
|      | <br>      |   |
| <br> | <br>      |   |
| <br> | <br>      |   |
|      | <br>••••• |   |
|      | <br>      |   |
| <br> | <br>      |   |
| <br> | <br>      |   |
|      | <br>      |   |
|      | <br>      |   |
|      | <br>      |   |
| <br> | <br>      |   |
| <br> | <br>      |   |
|      |           |   |
|      |           |   |
|      |           |   |
|      |           |   |
|      |           |   |
| <br> | <br>      |   |
|      | <br>      |   |
|      |           |   |

Name

LEGAL NAME OF OWNER OF CABLE SYSTEM:

SYSTEM ID#

BellSouth Telecommunications, LLC

63183

### Ε

### Secondary Transmission Service: Subscribers and Rates

### SECONDARY TRANSMISSION SERVICE: SUBSCRIBERS AND RATES

**In General:** The information in space E should cover all categories of secondary transmission service of the cable system, that is, the retransmission of television and radio broadcasts by your system to subscribers. Give information about other services (including pay cable) in space F, not here. All the facts you state must be those existing on the last day of the accounting period (June 30 or December 31, as the case may be).

**Number of Subscribers:** Both blocks in space E call for the number of subscribers to the cable system, broken down by categories of secondary transmission service. In general, you can compute the number of subscribers in each category by counting the number of billings in that category (the number of persons or organizations charged separately for the particular service at the rate indicated—not the number of sets receiving service).

**Rate:** Give the standard rate charged for each category of service. Include both the amount of the charge and the unit in which it is generally billed. (Example: "\$20/mth"). Summarize any standard rate variations within a particular rate category, but do not include discounts allowed for advance payment.

**Block 1:** In the left-hand block in space E, the form lists the categories of secondary transmission service that cable systems most commonly provide to their subscribers. Give the number of subscribers and rate for each listed category that applies to your system. **Note:** Where an individual or organization is receiving service that falls under different categories, that person or entity should be counted as a subscriber in each applicable category. Example: a residential subscriber who pays extra for cable service to additional sets would be included in the count under "Service to the first set" and would be counted once again under "Service to additional set(s)."

**Block 2:** If your cable system has rate categories for secondary transmission service that are different from those printed in block 1 (for example, tiers of services that include one or more secondary transmissions), list them, together with the number of subscribers and rates, in the right-hand block. A two- or three-word description of the service is sufficient.

| BL                                               | OCK 1                 | BLOCK 2 |      |                        |                       |       |          |
|--------------------------------------------------|-----------------------|---------|------|------------------------|-----------------------|-------|----------|
| CATEGORY OF SERVICE                              | NO. OF<br>SUBSCRIBERS | RAT     | Е    | CATEGORY OF SERVICE    | NO. OF<br>SUBSCRIBERS | ı     | RATE     |
| Residential:                                     |                       |         |      |                        |                       |       |          |
| <ul> <li>Service to first set</li> </ul>         | 47,251                | \$ 1    | 9.00 | HD Tech Fee            | 28,741                | \$    | 10.00    |
| <ul> <li>Service to additional set(s)</li> </ul> |                       |         |      | Set-Top Box            | 47,539                |       | \$0-\$15 |
| <ul> <li>FM radio (if separate rate)</li> </ul>  |                       |         |      | Broadcast TV Surcharge | 47,251                | \$4.9 | 9-\$7.99 |
| Motel, hotel                                     |                       |         |      |                        |                       |       |          |
| Commercial                                       | 288                   | \$ 2    | 0.00 |                        |                       |       |          |
| Converter                                        |                       |         |      |                        |                       |       |          |
| Residential                                      |                       |         |      |                        |                       |       |          |
| Non-residential                                  |                       |         |      |                        |                       |       |          |
|                                                  |                       | 1       |      |                        |                       | T     |          |

### F

### Services Other Than Secondary Transmissions: Rates

### SERVICES OTHER THAN SECONDARY TRANSMISSIONS: RATES

In General: Space F calls for rate (not subscriber) information with respect to all your cable system's services that were not covered in space E, that is, those services that are not offered in combination with any secondary transmission service for a single fee. There are two exceptions: you do not need to give rate information concerning (1) services furnished at cost or (2) services or facilities furnished to nonsubscribers. Rate information should include both the amount of the charge and the unit in which it is usually billed. If any rates are charged on a variable per-program basis, enter only the letters "PP" in the rate column.

**Block 1:** Give the standard rate charged by the cable system for each of the applicable services listed.

**Block 2:** List any services that your cable system furnished or offered during the accounting period that were not listed in block 1 and for which a separate charge was made or established. List these other services in the form of a brief (two- or three-word) description and include the rate for each.

|                                                 | BLO       | CK 1                                    |          | BLOCK 2                |           |
|-------------------------------------------------|-----------|-----------------------------------------|----------|------------------------|-----------|
| CATEGORY OF SERVICE                             | RATE      | CATEGORY OF SERVICE                     | RATE     | CATEGORY OF SERVICE    | RATE      |
| Continuing Services:                            |           | Installation: Non-residential           |          |                        |           |
| • Pay cable                                     |           | Motel, hotel                            |          | Video on Demand        | \$0-\$100 |
| <ul> <li>Pay cable—add'l channel</li> </ul>     | \$5-\$199 | Commercial                              |          | Service Activation Fee | \$0-\$35  |
| Fire protection                                 |           | Pay cable                               |          | Credit Management Fee  | \$0-\$449 |
| <ul> <li>Burglar protection</li> </ul>          |           | Pay cable-add'l channel                 |          | Dispatch on Demand     | \$99      |
| Installation: Residential                       |           | Fire protection                         |          | Wireless Receiver      | \$0-\$49  |
| First set                                       | \$0-\$199 | Burglar protection                      |          | HD Premium Tier        | \$7       |
| <ul> <li>Additional set(s)</li> </ul>           |           | Other services:                         |          | DVR Upgrade Fee        | \$50      |
| <ul> <li>FM radio (if separate rate)</li> </ul> |           | Reconnect                               | \$0-\$35 | Vacation Hold          | \$ 7.00   |
| Converter                                       |           | Disconnect                              |          |                        |           |
|                                                 |           | Outlet relocation                       | \$0-\$55 |                        |           |
|                                                 |           | <ul> <li>Move to new address</li> </ul> |          |                        |           |
|                                                 |           |                                         |          |                        |           |

| ReliSouth Telecommunications, LLC   FRIMARY TRANSMITTERS: TELEVISION   In General: In space G., identify every television station (including translator stations and low power television stations) carried by our cable system during the accounting period, except (1) stations carried only on a part-lime basis under FCC rules and regulations in effect on June 24, 1981, permitting the carriage of certain network programs [sections 76,59(q)(2) and (4), 76.61(e)(2) and (4), 76.61(e)(2) and (4   | FORM SA3E. PAGE 3.                                                                                                    |                                                                                                    |                                                                                                    |                                                                                                    |                                                                                                    | 0)/07514 ID                                                                                                    | , [                                                |
|----------------------------------------------------------------------------------------------------|----------------------------------------------------------------------------------------------------|----------------------------------------------------------------------------------------------------|----------------------------------------------------------------------------------------------------|----------------------------------------------------------------------------------------------------|----------------------------------------------------------------------------------------------------|----------------------------------------------------------------------------------------------------|----------------------------------------------------|
| PRIMARY TRANSMITTERS: TELEVISION In General: In space G, identify every television station (including translator stations and low power television stations) carried for proceedings of the station of the station of th |                                                                                                    |                                                                                                    |                                                                                                    |                                                                                                    |                                                                                                    | SYSTEM ID                                                                                                    | Namo                                               |
| In General: In space G, identify every television station (including translator stations and low power television stations) carried by your cable system during the accounting period, except (1) stations carried only on a part-time basis under FCC roles and regulations in effect on June 24, 1981, permitting the carriage of certain relevous programs (2) and continued on June 24, 1981, permitting the carriage of certain relevous programs (2) and continued to the carriage of certain relevous programs (2) and continued to the carriage of certain relevous programs (2) and continued to the carriage of certain relevous programs (2) and continued to the carriage of certain relevous programs (2) and continued to the carriage of certain relevous programs (2) and continued to the carriage of certain relevancy programs (2) and continued to the carriage of certain relevancy programs (2) and continued to the carriage of certain relevancy programs (2) and continued to the carriage of certain relevancy programs (2) and continued to the carriage of certain relevancy programs (2) and continued to the carriage of certain relevancy programs (2) and continued to the carriage of certain relevancy programs (2) and continued to the carriage of certain relevancy programs (2) and continued to the carriage of certain relevancy programs (2) and continued (2) and (3) and (2) certain stations carried only on a substitute basis and carried only on a substitute basis and also on some other basis of the carried only on a substitute basis and also on some other basis on the carried only on a substitute basis.  1-1 the station of the carried only on a substitute basis and also on some other basis on the carried only on a substitute basis.  1-1 the station is program to carried only on a substitute basis and also on some other basis. For further information continued with a station and carried to the carried only on the carried only on the carried only on the carried only on the carried only on the carried only on the carried only on the carried o | BellSouth Tele                                                                                                    | communica                                                                                                    | tions, LLC                                                                                                    |                                                                                                    |                                                                                                    | 63183                                                                                                    | 3                                                  |
| Community of the exhanced number the ECC has assigned to the television station for the station was carried only on a part-lime basis under FCE (View) and (e)(2) and (4), or 76.51 (referring to 76.51 (e)(2)) and (4), or 76.53 (referring to 76.51 (e)(2)) and (4))), and (2) certain stations carried on a substitute Dasin Stations. With respect to any distant stations carried by your cable system on a substitute program basis, as explainations, or authorizations.  - Do not list the station here in space G—but do list it in space I (the Special Statement and Program Log)—If the station was carried only or a substitute basis station, saccording on the station was carried both on a substitute basis and also on some other basis. For further information connecenting substitute basis stations, see page (v) of the general instructions located in the paper SA3 form.  Column 1: List each station's call sign. Do not report origination program services such as HBO, ESPN, etc. Identify seach multicast stream associated with a station according to its over-the-air designation. For example, report multicast stream associated with a station according to its over-the-air designation. For example, with the station of the channel number the FCC has assigned to the television station for broadcasting over-the-air in termination of the channel number the FCC has assigned to the television station for broadcasting over-the-air in the community of the channel number the FCC has assigned to the television station for broadcasting over-the-air in the community of the channel number the FCC has assigned to the television station for broadcasting over-the-air in the community of the cleans. For example, WFCT A-simulacast).  For the meaning of these terms, see page (v) of the general instructions located in the paper SA3 form.  Column 5: (1) to have entered "for one-the-air and the distant multicast). For the retransmission of a distant station during the accounting paried, indicate by entering "LAC" by our cable system carried the distant i | PRIMARY TRANSMITTI                                                                                                    | ERS: TELEVISION                                                                                                    | ON                                                                                                    |                                                                                                    |                                                                                                    |                                                                                                    |                                                    |
| its community of license. For example, WRC is Channel 4 in Washington, D.C. This may be different from the channel on which your coable system carried the station on which your coable system carried the station on which your coable system carried the station on which your coable system carried the station. So that the station is a network station, an independent station, or a noncommercial educational station, by entering the letter "N" (for network), "N-M" (for network multicast), "I" (for independent), "1-M" (for independent multicast), "E" (for noncommercial educational), or "E-M" (for noncommercial educational), or "E-M" (for noncommercial educational), "E" (For noncommercial educational), or "E-M" (for noncommercial educational), "E" (For noncommercial educational), "E" (For noncommercial educational), "E" (For ear noncommercial educational), "E" (For noncommercial educational), "E" (For noncommercial educational), "E" (For on explaination of the basis on explaination of the basis on explaination of the basis on explaination of the basis on explaination of the basis on an association complex or a washien basis on an association or explaination of the explaination of the explaination of the explaination of the explaination of the explaination of the explaination of the explaination of the explaination of the explaination of the explaination of the explaination of explaination of each station. For U.S. stations, list the community to which the station is identified.  Note: | carried by your cable s FCC rules and regulat 76.59(d)(2) and (4), 76 substitute program bas Substitute Basis S basis under specifc FC Do not list the station station was carried List the station here, basis. For further in in the paper SA3 fo Column 1: List eacleach multicast stream cast stream as "WETA WETA-simulcast).                                                                                                    | system during to the control of the control of the | he accounting In June 24, 19, 4), or 76.63 (red in the next prespect to any ations, or auth G—but do listitute basis. ace I, if the stateming substitution is a station acceptable.                                                                                                    | g period, except<br>81, permitting the<br>referring to 76.6<br>paragraph.<br>y distant stations<br>iorizations:<br>t it in space I (the<br>ation was carried<br>tute basis station<br>report origination<br>cording to its ow | (1) stations carried carriage of cert 1(e)(2) and (4))]; is carried by your one Special Statement of both on a substitute, see page (v) on program service er-the-air designate column 1 (list each | ed only on a part-time basis under rain network programs [sections and (2) certain stations carried on a cable system on a substitute program ent and Program Log)—if the tute basis and also on some other of the general instructions located as such as HBO, ESPN, etc. Identify atton. For example, report multi-h stream separately; for example                                                                                                    |                                                    |
| on which your cable system carried the station.  Column 3: Indicate in each case whether the station is a network station, an independent station, or a noncommercial educational station, by entering the letter "N" (for network, "N-M" (for network multicast), "" (for independent), "I-M" (for independent multicast), "E" (for noncommercial educational) or "E-M" (for noncommercial educational multicast). For the meaning of these terms, see page (v) of the general instructions located in the paper SA3 form.  Column 4: If the station is outside the local service area, (i.e. "distant"), enter "Yes". If not, enter "No". For an explanation of local service area, see page (v) of the general instructions located in the paper SA3 form.  Column 5: If you have entered "Yes" in column 4, you must complete column 5, stating the basis on which your cable system carried the distant station during the accounting period. Indicate by entering "AC" if your cable system carried the distant station of the second period in the paper SA3 form.  Column 6: If you have entered "Yes" in column 4, you must complete column 5, stating the basis on which your cable system carried the distant station during the accounting period. Indicate by entering "AC" if your cable system carried the distant station during the accounting period. Indicate by entering "AC" if your cable system carried the distant station and distant multicast stream that is not subject to a wyalty payment because it is the subject of a written agreement entered into on or before June 30, 2009, between a cable system or an association representing the primary transmitter, enter the designation of these three categories, see page (v) of the general instructions located in the paper SA3 form.  Column 6: Give the location of each station. For U.S. stations, list the community with which the station is identified.  Note: If you are utilizing multiple channel line-ups, use a spearate space G for each channel line-up.  CHANNEL LINE-UP A  1. CALL 2. B'CAST 3. TYPE 4. DISTANT? 5. BASIS |                                                                                                    | e channel numl                                                                                                    | ber the FCC h                                                                                                    | nas assigned to                                                                                                    | the television stat                                                                                                    | ion for broadcasting over-the-air in                                                                                                    |                                                    |
| 1. CALL SIGN 2. B'CAST CHANNEL OF CHANNEL STATION 2. B'CAST CHANNEL NUMBER STATION 3. TYPE OF CARRIAGE (If Distant) 4. DISTANT? (Yes or No) CARRIAGE (If Distant) 5. BASIS OF CARRIAGE (If Distant) 6. LOCATION OF STATION 6. LOCATION OF STATION OF STATION 6. LOCATION OF STATION OF STATION O | Column 3: Indicate educational station, by (for independent multiper the meaning of the Column 4: If the st planation of local service Column 5: If you he cable system carried the distant state For the retransmission of a written agreement                                                                                                    | e in each case was entering the lecast), "E" (for nese terms, see lation is outside ice area, see prave entered "Yhe distant staticion on a part-tiision of a distant                                                                                                    | whether the steter "N" (for noncommercial page (v) of the the local servage (v) of the es" in column on during the ame basis becast multicast street.                                                                                                    | etwork), "N-M" ( I educational), c e general instru- vice area, (i.e. "c general instruct 4, you must co- accounting perioause of lack of a eam that is not s une 30, 2009, be-                                               | for network multion "E-M" (for noncontions located in the distant"), enter "Yoions located in the mplete column 5, and Indicate by enactivated channel subject to a royalty                         | cast), "I" (for independent), "I-M" commercial educational multicast). he paper SA3 form. es". If not, enter "No". For an exe paper SA3 form. stating the basis on which your tering "LAC" if your cable system capacity.                                                                                                    |                                                    |
| SIGN                                                                                                    | tion "E" (exempt). For<br>explanation of these th<br><b>Column 6:</b> Give the<br>FCC. For Mexican or 0                                                                                                    | simulcasts, also<br>nree categories<br>e location of ea<br>Canadian statio                                                                                                    | o enter "E". If<br>, see page (v)<br>ch station. Fo<br>ons, if any, giv<br>nnel line-ups,                                                                                                    | you carried the<br>) of the general<br>or U.S. stations,<br>e the name of the<br>use a separate                                                                                                    | channel on any o<br>instructions locate<br>list the communit<br>ne community with<br>space G for each                                                                                               | ry transmitter, enter the designa-<br>ther basis, enter "O." For a further<br>ed in the paper SA3 form.<br>y to which the station is licensed by the<br>n which the station is identifed.                                                                                                    |                                                    |
| WALA/WALAHD         10/1010         I         No         Mobile, AL           WAWD/WAWDHD         58/1058         I         No         Fort Walton Beach, FL         See instructions for additional informat on alphabetization.           WEAR/WEARHD         3/1003         N         No         Pensacola, FL         additional informat on alphabetization.           WEIQ/WEIQHD         42/1042         E         Yes         O         Mobile, AL           WFBD/WFBDHD         48/1048         I         No         Destin, FL           WFGX/WFGXHD         35/1035         I         No         Fort Walton Beach, FL           WFNA/WFNAHD         55/1055         I         No         Gulf Shores, AL           WHBR/WHBRHD         33/1033         I         No         Pensacola, FL           WJTC/WJTCHD         44/1044         I         No         Pensacola, FL           WKRG/WKRGHD         5/1005         N         No         Mobile, AL           WMPV         21         I         No         Mobile, AL           WPMI/WPMIHD         15/1015         N         No         Mobile, AL                                                                                                    | tion "E" (exempt). For<br>explanation of these th<br><b>Column 6:</b> Give the<br>FCC. For Mexican or 0                                                                                                    | simulcasts, also<br>nree categories<br>e location of ea<br>Canadian statio                                                                                                    | o enter "E". If<br>, see page (v)<br>ch station. Fo<br>ons, if any, giv<br>nnel line-ups,                                                                                                    | you carried the<br>) of the general<br>or U.S. stations,<br>e the name of the<br>use a separate                                                                                                    | channel on any o<br>instructions locate<br>list the communit<br>ne community with<br>space G for each                                                                                               | ry transmitter, enter the designa-<br>ther basis, enter "O." For a further<br>ed in the paper SA3 form.<br>y to which the station is licensed by the<br>n which the station is identifed.                                                                                                    |                                                    |
| WEAR/WEARHD         3/1003         N         No         Pensacola, FL         additional information alphabetization.           WEIQ/WEIQHD         42/1042         E         Yes         O         Mobile, AL           WFBD/WFBDHD         48/1048         I         No         Destin, FL           WFGX/WFGXHD         35/1035         I         No         Fort Walton Beach, FL           WFNA/WFNAHD         55/1055         I         No         Gulf Shores, AL           WHBR/WHBRHD         33/1033         I         No         Pensacola, FL           WJTC/WJTCHD         44/1044         I         No         Pensacola, FL           WKRG/WKRGHD         5/1005         N         No         Mobile, AL           WMPV         21         I         No         Mobile, AL           WPMI/WPMIHD         15/1015         N         No         Mobile, AL                                                                                                    | tion "E" (exempt). For<br>explanation of these th<br>Column 6: Give the<br>FCC. For Mexican or 0<br>Note: If you are utilizin                                                                                                    | simulcasts, alsonee categories e location of ea Canadian station g multiple characteristics. B'CAST CHANNEL                                                                                                    | o enter "E". If , see page (v) ch station. Fo ons, if any, giv nnel line-ups,  CHANN  3. TYPE OF                                                                                                    | you carried the of the general or U.S. stations, the the name of the use a separate EL LINE-UP  4. DISTANT?                                                                                                    | channel on any o instructions locate list the community e community with space G for each AA  5. BASIS OF CARRIAGE                                                                                  | try transmitter, enter the designather basis, enter "O." For a further ed in the paper SA3 form.  If y to which the station is licensed by the my which the station is identifed.  If the channel line-up.                                                                                                    |                                                    |
| WEAR/WEARHD         3/1003         N         No         Pensacola, FL         additional information alphabetization.           WEIQ/WEIQHD         42/1042         E         Yes         O         Mobile, AL           WFBD/WFBDHD         48/1048         I         No         Destin, FL           WFGX/WFGXHD         35/1035         I         No         Fort Walton Beach, FL           WFNA/WFNAHD         55/1055         I         No         Gulf Shores, AL           WHBR/WHBRHD         33/1033         I         No         Pensacola, FL           WJTC/WJTCHD         44/1044         I         No         Pensacola, FL           WKRG/WKRGHD         5/1005         N         No         Mobile, AL           WMPV         21         I         No         Mobile, AL           WPMI/WPMIHD         15/1015         N         No         Mobile, AL                                                                                                    | tion "E" (exempt). For<br>explanation of these th<br>Column 6: Give the<br>FCC. For Mexican or (<br>Note: If you are utilizing<br>1. CALL<br>SIGN                                                                                                    | simulcasts, alsonee categories e location of ea Canadian station multiple characteristics. B'CAST CHANNEL NUMBER                                                                                                    | o enter "E". If , see page (v) ch station. Fo ons, if any, giv nnel line-ups,  CHANN  3. TYPE OF                                                                                                    | you carried the ) of the general or U.S. stations, e the name of the use a separate  EL LINE-UP  4. DISTANT? (Yes or No)                                                                                                    | channel on any o instructions locate list the community e community with space G for each AA  5. BASIS OF CARRIAGE                                                                                  | ary transmitter, enter the designather basis, enter "O." For a further ed in the paper SA3 form.  by to which the station is licensed by the match which the station is identifed.  channel line-up.  6. LOCATION OF STATION                                                                                                    | _                                                  |
| WEIQ/WEIQHD         42/1042         E         Yes         O         Mobile, AL           WFBD/WFBDHD         48/1048         I         No         Destin, FL           WFGX/WFGXHD         35/1035         I         No         Fort Walton Beach, FL           WFNA/WFNAHD         55/1055         I         No         Gulf Shores, AL           WHBR/WHBRHD         33/1033         I         No         Pensacola, FL           WJTC/WJTCHD         44/1044         I         No         Pensacola, FL           WKRG/WKRGHD         5/1005         N         No         Mobile, AL           WMPV         21         I         No         Mobile, AL           WPMI/WPMIHD         15/1015         N         No         Mobile, AL                                                                                                    | tion "E" (exempt). For explanation of these the Column 6: Give the FCC. For Mexican or (Note: If you are utilizing 1. CALL SIGN                                                                                                    | simulcasts, alsonee categories e location of ea Canadian station g multiple characteristics.  2. B'CAST CHANNEL NUMBER 10/1010                                                                                                    | o enter "E". If , see page (v) ch station. Fo ons, if any, giv nnel line-ups,  CHANN  3. TYPE OF                                                                                                    | you carried the ) of the general or U.S. stations, the the name of the use a separate  EL LINE-UP  4. DISTANT? (Yes or No)  No                                                                                                | channel on any o instructions locate list the community e community with space G for each AA  5. BASIS OF CARRIAGE                                                                                  | try transmitter, enter the designather basis, enter "O." For a further ed in the paper SA3 form. If you which the station is licensed by the nation which the station is identifed. If channel line-up.  6. LOCATION OF STATION  Mobile, AL                                                                                                    |                                                    |
| WFBD/WFBDHD         48/1048         I         No         Destin, FL           WFGX/WFGXHD         35/1035         I         No         Fort Walton Beach, FL           WFNA/WFNAHD         55/1055         I         No         Gulf Shores, AL           WHBR/WHBRHD         33/1033         I         No         Pensacola, FL           WJTC/WJTCHD         44/1044         I         No         Pensacola, FL           WKRG/WKRGHD         5/1005         N         No         Mobile, AL           WMPV         21         I         No         Mobile, AL           WPMI/WPMIHD         15/1015         N         No         Mobile, AL                                                                                                    | tion "E" (exempt). For explanation of these the Column 6: Give the FCC. For Mexican or (Note: If you are utilizing 1. CALL SIGN  WALA/WALAHD  WAWD/WAWDHE                                                                                                    | simulcasts, also ree categories e location of ea Canadian station multiple characteristics.  2. B'CAST CHANNEL NUMBER  10/1010  58/1058                                                                                                    | o enter "E". If , see page (v) ch station. Fo ons, if any, giv nnel line-ups,  CHANN  3. TYPE  OF  STATION  I                                                                                                    | you carried the ) of the general or U.S. stations, e the name of th use a separate  EL LINE-UP  4. DISTANT? (Yes or No)  No  No                                                                                               | channel on any o instructions locate list the community e community with space G for each AA  5. BASIS OF CARRIAGE                                                                                  | try transmitter, enter the designather basis, enter "O." For a further ed in the paper SA3 form. It is to which the station is licensed by the match which the station is identifed. It is channel line-up.  6. LOCATION OF STATION  Mobile, AL  Fort Walton Beach, FL                                                                                                    | <br>See instructions for<br>additional information |
| WFGX/WFGXHD         35/1035         I         No         Fort Walton Beach, FL           WFNA/WFNAHD         55/1055         I         No         Gulf Shores, AL           WHBR/WHBRHD         33/1033         I         No         Pensacola, FL           WJTC/WJTCHD         44/1044         I         No         Pensacola, FL           WKRG/WKRGHD         5/1005         N         No         Mobile, AL           WMPV         21         I         No         Mobile, AL           WPMI/WPMIHD         15/1015         N         No         Mobile, AL                                                                                                    | tion "E" (exempt). For explanation of these the Column 6: Give the FCC. For Mexican or Note: If you are utilizing 1. CALL SIGN  WALA/WALAHD  WAWD/WAWDHE  WEAR/WEARHD                                                                                                    | simulcasts, also ree categories e location of ea Canadian station multiple characteristics.  2. B'CAST CHANNEL NUMBER  10/1010 58/1058 3/1003                                                                                                    | o enter "E". If , see page (v) ch station. Fo ons, if any, giv nnel line-ups,  CHANN  3. TYPE OF STATION  I N                                                                                                    | you carried the ) of the general or U.S. stations, e the name of th use a separate  EL LINE-UP  4. DISTANT? (Yes or No)  No  No  No                                                                                           | channel on any o instructions locate list the community ne community with space G for each  AA  5. BASIS OF CARRIAGE (If Distant)                                                                   | try transmitter, enter the designather basis, enter "O." For a further ed in the paper SA3 form. It is to which the station is licensed by the maken which the station is identifed. It is channel line-up.  6. LOCATION OF STATION  Mobile, AL  Fort Walton Beach, FL  Pensacola, FL                                                                                                    |                                                    |
| WFNA/WFNAHD         55/1055         I         No         Gulf Shores, AL           WHBR/WHBRHD         33/1033         I         No         Pensacola, FL           WJTC/WJTCHD         44/1044         I         No         Pensacola, FL           WKRG/WKRGHD         5/1005         N         No         Mobile, AL           WMPV         21         I         No         Mobile, AL           WPMI/WPMIHD         15/1015         N         No         Mobile, AL                                                                                                    | tion "E" (exempt). For explanation of these the Column 6: Give the FCC. For Mexican or (Note: If you are utilizing).  1. CALL SIGN  WALA/WALAHD  WAWD/WAWDHE  WEAR/WEARHD  WEIQ/WEIQHD                                                                                                    | simulcasts, also ree categories e location of ea Canadian station multiple characteristics.  2. B'CAST CHANNEL NUMBER 10/1010 58/1058 3/1003 42/1042                                                                                                    | o enter "E". If , see page (v) ch station. Fo ons, if any, giv nnel line-ups,  CHANN  3. TYPE OF STATION  I N                                                                                                    | you carried the ) of the general or U.S. stations, e the name of th use a separate  EL LINE-UP  4. DISTANT? (Yes or No)  No  No  No  Yes                                                                                      | channel on any o instructions locate list the community ne community with space G for each  AA  5. BASIS OF CARRIAGE (If Distant)                                                                   | ry transmitter, enter the designather basis, enter "O." For a further ed in the paper SA3 form. It is to which the station is licensed by the maken which the station is identifed. It is channel line-up.  6. LOCATION OF STATION  Mobile, AL  Fort Walton Beach, FL  Pensacola, FL  Mobile, AL                                                                                                    | additional information                             |
| WHBR/WHBRHD         33/1033         I         No         Pensacola, FL           WJTC/WJTCHD         44/1044         I         No         Pensacola, FL           WKRG/WKRGHD         5/1005         N         No         Mobile, AL           WMPV         21         I         No         Mobile, AL           WPMI/WPMIHD         15/1015         N         No         Mobile, AL                                                                                                    | tion "E" (exempt). For explanation of these the Column 6: Give the FCC. For Mexican or ONote: If you are utilizing 1. CALL SIGN  WALA/WALAHD  WAWD/WAWDHE  WEAR/WEARHD  WEIQ/WEIQHD  WFBD/WFBDHD                                                                                                    | simulcasts, also ree categories e location of ea Canadian station multiple characteristics. B'CAST CHANNEL NUMBER 10/1010 58/1058 3/1003 42/1042 48/1048                                                                                                    | o enter "E". If , see page (v) ch station. Fo ons, if any, giv nnel line-ups,  CHANN  3. TYPE OF STATION  I N                                                                                                    | you carried the ) of the general or U.S. stations, e the name of th use a separate  EL LINE-UP  4. DISTANT? (Yes or No)  No  No  No  Yes  No                                                                                  | channel on any o instructions locate list the community ne community with space G for each  AA  5. BASIS OF CARRIAGE (If Distant)                                                                   | ry transmitter, enter the designather basis, enter "O." For a further ed in the paper SA3 form. It is to which the station is licensed by the maken which the station is identifed. It is channel line-up.  6. LOCATION OF STATION  Mobile, AL  Fort Walton Beach, FL  Pensacola, FL  Mobile, AL  Destin, FL                                                                                                    | additional information                             |
| WJTC/WJTCHD         44/1044         I         No         Pensacola, FL           WKRG/WKRGHD         5/1005         N         No         Mobile, AL           WMPV         21         I         No         Mobile, AL           WPMI/WPMIHD         15/1015         N         No         Mobile, AL                                                                                                    | tion "E" (exempt). For explanation of these the Column 6: Give the FCC. For Mexican or Column 6: Give the FCC. For Mexican or Column 6: Give the FCC. For Mexican or Column 6: Give the FCC. For Mexican or Column 6: Give the FCC. For Mexican or Column 6: Give the FCC. For Mexican or Column 6: Give the FCC. For Mexican or Column 6: Give the FCC. For Mexican of Column 6: Give the FCC. For Mexican of Column 6: Give the FCC. For Mexican of Column 6: Give the FCC. For Mexican of Column 6: Give the FCC. For Mexican of Column 6: Give the FCC. For Mexican of Column 6: Give the FCC. For Mexican or Column 6: Give the FCC. For Mexican or Column 6: | simulcasts, also ree categories e location of ea Canadian station multiple characteristics.  2. B'CAST CHANNEL NUMBER 10/1010 58/1058 3/1003 42/1042 48/1048 35/1035                                                                                                    | o enter "E". If , see page (v) ch station. Fo ons, if any, giv nnel line-ups,  CHANN  3. TYPE OF STATION  I N                                                                                                    | you carried the ) of the general or U.S. stations, e the name of th use a separate  EL LINE-UP  4. DISTANT? (Yes or No)  No  No  No  Yes  No  No  No                                                                          | channel on any o instructions locate list the community ne community with space G for each  AA  5. BASIS OF CARRIAGE (If Distant)                                                                   | ry transmitter, enter the designather basis, enter "O." For a further ed in the paper SA3 form. It to which the station is licensed by the n which the station is identifed. It channel line-up.  6. LOCATION OF STATION  Mobile, AL Fort Walton Beach, FL  Pensacola, FL  Mobile, AL  Destin, FL  Fort Walton Beach, FL                                                                                                    | additional information                             |
| WKRG/WKRGHD         5/1005         N         No         Mobile, AL           WMPV         21         I         No         Mobile, AL           WPMI/WPMIHD         15/1015         N         No         Mobile, AL                                                                                                    | tion "E" (exempt). For explanation of these the Column 6: Give the FCC. For Mexican or ONote: If you are utilizing 1. CALL SIGN  WALA/WALAHD WAWD/WAWDHE WEAR/WEARHD WEIQ/WEIQHD WFBD/WFBDHD WFGX/WFGXHD WFNA/WFNAHD                                                                                                    | simulcasts, also ree categories e location of ea Canadian station multiple characteristics and multiple characteristics. B'CAST CHANNEL NUMBER 10/1010 58/1058 3/1003 42/1042 48/1048 35/1035 55/1055                                                                                                    | o enter "E". If , see page (v) ch station. Fo ons, if any, giv nnel line-ups,  CHANN  3. TYPE OF STATION  I N                                                                                                    | you carried the ) of the general or U.S. stations, e the name of th use a separate  EL LINE-UP  4. DISTANT? (Yes or No)  No  No  Yes  No  No  No  No  No  No  No  No  No  N                                                   | channel on any o instructions locate list the community ne community with space G for each  AA  5. BASIS OF CARRIAGE (If Distant)                                                                   | ry transmitter, enter the designather basis, enter "O." For a further ed in the paper SA3 form. It is to which the station is licensed by the maken which the station is identifed. It is channel line-up.  6. LOCATION OF STATION  Mobile, AL Fort Walton Beach, FL Pensacola, FL Mobile, AL Destin, FL Fort Walton Beach, FL Gulf Shores, AL                                                                                                    | additional information                             |
| WMPV         21         I         No         Mobile, AL           WPMI/WPMIHD         15/1015         N         No         Mobile, AL                                                                                                    | tion "E" (exempt). For explanation of these the Column 6: Give the FCC. For Mexican or ONOTE: If you are utilizing 1. CALL SIGN  WALA/WALAHD WAWD/WAWDHE WEAR/WEARHD WEAR/WEARHD WFBD/WFBDHD WFGX/WFGXHD WFNA/WFNAHD WHBR/WHBRHD                                                                                                    | simulcasts, also ree categories e location of ea Canadian station multiple characteristics and multiple characteristics.  2. B'CAST CHANNEL NUMBER 10/1010 58/1058 3/1003 42/1042 48/1048 35/1035 55/1055 33/1033                                                                                                    | o enter "E". If , see page (v) ch station. Fo ons, if any, giv nnel line-ups,  CHANN  3. TYPE OF STATION  I N                                                                                                    | you carried the ) of the general or U.S. stations, e the name of th use a separate  EL LINE-UP  4. DISTANT? (Yes or No)  No  No  No  No  No  No  No  No  No                                                                   | channel on any o instructions locate list the community ne community with space G for each  AA  5. BASIS OF CARRIAGE (If Distant)                                                                   | ry transmitter, enter the designather basis, enter "O." For a further ed in the paper SA3 form. It to which the station is licensed by the name which the station is identified. It channel line-up.  6. LOCATION OF STATION  Mobile, AL  Fort Walton Beach, FL  Mobile, AL  Destin, FL  Fort Walton Beach, FL  Gulf Shores, AL  Pensacola, FL                                                                                                    | additional information                             |
| WPMI/WPMIHD 15/1015 N No Mobile, AL                                                                                                    | tion "E" (exempt). For explanation of these the Column 6: Give the FCC. For Mexican or ONOTE: If you are utilizing 1. CALL SIGN  WALA/WALAHD WAWD/WAWDHE WEAR/WEARHD WEIQ/WEIQHD WFBD/WFBDHD WFGX/WFGXHD WFNA/WFNAHD WHBR/WHBRHD WHBR/WHBRHD                                                                                                    | simulcasts, also ree categories e location of ea Canadian station multiple characteristics and multiple characteristics. B'CAST CHANNEL NUMBER 10/1010 58/1058 3/1003 42/1042 48/1048 35/1035 55/1055 33/1033 44/1044                                                                                                    | o enter "E". If , see page (v) ch station. Fo ons, if any, giv nnel line-ups,  CHANN  3. TYPE  OF STATION  I  N  E  I  I  I                                                                                                    | you carried the ) of the general or U.S. stations, e the name of th use a separate  EL LINE-UP  4. DISTANT? (Yes or No)  No  No  No  No  No  No  No  No  No                                                                   | channel on any o instructions locate list the community ne community with space G for each  AA  5. BASIS OF CARRIAGE (If Distant)                                                                   | ry transmitter, enter the designather basis, enter "O." For a further ed in the paper SA3 form. It is to which the station is licensed by the maken which the station is identifed. It is channel line-up.  6. LOCATION OF STATION  Mobile, AL  Fort Walton Beach, FL  Pensacola, FL  Mobile, AL  Destin, FL  Fort Walton Beach, FL  Gulf Shores, AL  Pensacola, FL  Pensacola, FL  Pensacola, FL  Pensacola, FL  Pensacola, FL                                                | additional information                             |
|                                                                                                    | tion "E" (exempt). For explanation of these the Column 6: Give the FCC. For Mexican or ONOTE: If you are utilizing 1. CALL SIGN  WALA/WALAHD WAWD/WAWDHE WEAR/WEARHD WEAR/WEARHD WEIQ/WEIQHD WFBD/WFBDHD WFGX/WFGXHD WFGX/WFGXHD WHBR/WHBRHD WHBR/WHJTCHD WKRG/WKRGHD                                                                                                    | simulcasts, also ree categories e location of ea Canadian station multiple characteristics and multiple characteristics. B'CAST CHANNEL NUMBER 10/1010 58/1058 3/1003 42/1042 48/1048 35/1035 55/1055 33/1033 44/1044 5/1005                                                                                                    | o enter "E". If , see page (v) ch station. Fo ons, if any, giv nnel line-ups,  CHANN  3. TYPE  OF STATION  I  N  E  I  I  I                                                                                                    | you carried the of the general or U.S. stations, e the name of the use a separate  EL LINE-UP  4. DISTANT? (Yes or No)  No  No  No  No  No  No  No  No  No                                                                    | channel on any o instructions locate list the community ne community with space G for each  AA  5. BASIS OF CARRIAGE (If Distant)                                                                   | ry transmitter, enter the designather basis, enter "O." For a further ed in the paper SA3 form. It is to which the station is licensed by the make the which the station is identified. It is channel line-up.  6. LOCATION OF STATION  Mobile, AL Fort Walton Beach, FL Pensacola, FL Mobile, AL Destin, FL Fort Walton Beach, FL Gulf Shores, AL Pensacola, FL Pensacola, FL Pensacola, FL Pensacola, FL Mobile, AL Destin, FL Pensacola, FL Mobile, AL                      | additional information                             |
| WSRE/WSREHD 23/1023 E Yes O Pensacola, FL                                                                                                    | tion "E" (exempt). For explanation of these the Column 6: Give the FCC. For Mexican or (Note: If you are utilizing 1. CALL SIGN  WALA/WALAHD WAWD/WAWDHE WEAR/WEARHD WEIQ/WEIQHD WFBD/WFBDHD WFGX/WFGXHD WFMA/WFNAHD WHBR/WHBRHD WJTC/WJTCHD WKRG/WKRGHD WMPV                                                                                                    | simulcasts, also ree categories e location of ea Canadian station multiple characteristics and multiple characteristics. B'CAST CHANNEL NUMBER 10/1010 58/1058 3/1003 42/1042 48/1048 35/1035 55/1055 33/1033 44/1044 5/1005 21                                                                                                    | o enter "E". If , see page (v) ch station. Fo ons, if any, giv nnel line-ups,  CHANN  3. TYPE OF STATION I I I I I I N I I I I I I I I I I I                                                                                                    | you carried the of the general or U.S. stations, e the name of the use a separate  EL LINE-UP  4. DISTANT? (Yes or No)  No No No No No No No No No No No No No                                                                | channel on any o instructions locate list the community ne community with space G for each  AA  5. BASIS OF CARRIAGE (If Distant)                                                                   | ry transmitter, enter the designather basis, enter "O." For a further ed in the paper SA3 form. It to which the station is licensed by the n which the station is identifed. It channel line-up.  6. LOCATION OF STATION  Mobile, AL Fort Walton Beach, FL Pensacola, FL Mobile, AL Destin, FL Fort Walton Beach, FL Gulf Shores, AL Pensacola, FL Mobile, AL Pensacola, FL Mobile, AL Mobile, AL Mobile, AL Mobile, AL Mobile, AL                                             | additional information                             |
|                                                                                                    | tion "E" (exempt). For explanation of these the Column 6: Give the FCC. For Mexican or (Note: If you are utilizing)  1. CALL SIGN  WALA/WALAHD  WAWD/WAWDHE  WEAR/WEARHD  WEAR/WEARHD  WFBD/WFBDHD  WFBD/WFBDHD  WFBX/WFGXHD  WFNA/WFNAHD  WHBR/WHBRHD  WJTC/WJTCHD  WKRG/WKRGHD  WMPV  WPMI/WPMIHD                                                                                                    | simulcasts, also ree categories e location of ea Canadian station multiple characteristics and multiple characteristics. B'CAST CHANNEL NUMBER 10/1010 58/1058 3/1003 42/1042 48/1048 35/1035 55/1055 33/1033 44/1044 5/1005 21 15/1015                                                                                                    | o enter "E". If , see page (v) ch station. Fo ons, if any, giv nnel line-ups,  CHANN  3. TYPE  OF STATION  I  N  E  I  I  N  I  N  I | you carried the of the general or U.S. stations, e the name of the use a separate  EL LINE-UP  4. DISTANT? (Yes or No)  No  No  No  No  No  No  No  No  No                                                                    | channel on any o instructions locate list the community with space G for each AA  5. BASIS OF CARRIAGE (If Distant)                                                                                 | ry transmitter, enter the designather basis, enter "O." For a further ed in the paper SA3 form. It is to which the station is licensed by the make the which the station is identified. It is channel line-up.  6. LOCATION OF STATION  Mobile, AL Fort Walton Beach, FL Pensacola, FL Mobile, AL Destin, FL Fort Walton Beach, FL Gulf Shores, AL Pensacola, FL Mobile, AL Mobile, AL Mobile, AL Mobile, AL Mobile, AL Mobile, AL Mobile, AL Mobile, AL Mobile, AL Mobile, AL | additional information                             |
|                                                                                                    | tion "E" (exempt). For explanation of these the Column 6: Give the FCC. For Mexican or (Note: If you are utilizing)  1. CALL SIGN  WALA/WALAHD  WAWD/WAWDHE  WEAR/WEARHD  WEAR/WEARHD  WEIQ/WEIQHD  WFBD/WFBDHD  WFBD/WFBDHD  WFRA/WFRAHD  WHBR/WHBRHD  WJTC/WJTCHD  WKRG/WKRGHD  WMPV  WPMI/WPMIHD                                                                                                    | simulcasts, also ree categories e location of ea Canadian station multiple characteristics and multiple characteristics. B'CAST CHANNEL NUMBER 10/1010 58/1058 3/1003 42/1042 48/1048 35/1035 55/1055 33/1033 44/1044 5/1005 21 15/1015                                                                                                    | o enter "E". If , see page (v) ch station. Fo ons, if any, giv nnel line-ups,  CHANN  3. TYPE  OF STATION  I  N  E  I  I  N  I  N  I | you carried the of the general or U.S. stations, e the name of the use a separate  EL LINE-UP  4. DISTANT? (Yes or No)  No  No  No  No  No  No  No  No  No                                                                    | channel on any o instructions locate list the community with space G for each AA  5. BASIS OF CARRIAGE (If Distant)                                                                                 | ry transmitter, enter the designather basis, enter "O." For a further ed in the paper SA3 form. It is to which the station is licensed by the make the which the station is identified. It is channel line-up.  6. LOCATION OF STATION  Mobile, AL Fort Walton Beach, FL Pensacola, FL Mobile, AL Destin, FL Fort Walton Beach, FL Gulf Shores, AL Pensacola, FL Mobile, AL Mobile, AL Mobile, AL Mobile, AL Mobile, AL Mobile, AL Mobile, AL Mobile, AL Mobile, AL Mobile, AL | additional information                             |

| LEGAL NAME OF OWNER OF CABLE S                                                                                                    |                                                                                                    |                                                                                                    |                                                                                                    |                                                                                                    |                                             |
|----------------------------------------------------------------------------------------------------|----------------------------------------------------------------------------------------------------|----------------------------------------------------------------------------------------------------|----------------------------------------------------------------------------------------------------|----------------------------------------------------------------------------------------------------|---------------------------------------------|
|                                                                                                    | YSTEM:                                                                                                    |                                                                                                    |                                                                                                    | SYSTEM ID#                                                                                                    | Name                                        |
| BellSouth Telecommunica                                                                                                    | itions, LLC                                                                                                    |                                                                                                    |                                                                                                    | 63183                                                                                                    |                                             |
| PRIMARY TRANSMITTERS: TELEVISI                                                                                                    | ON                                                                                                    |                                                                                                    |                                                                                                    |                                                                                                    |                                             |
| <ul> <li>basis under specifc FCC rules, regul</li> <li>Do not list the station here in space station was carried only on a sub</li> <li>List the station here, and also in sp basis. For further information con in the paper SA3 form.</li> <li>Column 1: List each station's cal each multicast stream associated wi cast stream as "WETA-2". Simulcast WETA-simulcast).</li> </ul>                                                                                                    | the accounting on June 24, 194 (4), or 76.63 (red in the next prespect to any ations, or auth the G—but do lissificate basis. ace I, if the stacerning substitute basis acerning substitute is streams must be the FCC h                       | g period, except<br>81, permitting the<br>referring to 76.6<br>paragraph.<br>distant stations<br>porizations:<br>tit in space I (the<br>ation was carried<br>tute basis station<br>report origination<br>cording to its own<br>the reported in common as assigned to                                                                                                    | (1) stations carried e carriage of cert 1(e)(2) and (4))]; as carried by your described by the Special Statement of both on a substitus, see page (v) on program service er-the-air designation of the television stat                                                                                                    | and only on a part-time basis under ain network programs [sections and (2) certain stations carried on a stable system on a substitute program ent and Program Log)—if the state basis and also on some other of the general instructions located as such as HBO, ESPN, etc. Identify tion. For example, report multinatream separately; for example sion for broadcasting over-the-air in                                                                                                    | G<br>Primary<br>Transmitters:<br>Television |
| educational station, by entering the lifter independent multicast), "E" (for rFor the meaning of these terms, see Column 4: If the station is outside planation of local service area, see paration of local service area, see paration of local service area, see paration of local service area, see paration of lifter in cable system carried the distant staticarried the distant station on a part-tfor the retransmission of a distant of a written agreement entered into the cable system and a primary transition "E" (exempt). For simulcasts, als explanation of these three categories | whether the stetter "N" (for noncommercial page (v) of the ethe local services" in column for during the ethe basis becaute multicast streem or before Justiniter or an autonomercial services, see page (v) ach station. For ons, if any, giv | etwork), "N-M" (I educational), of general instructivice area, (i.e. "or general instructivity and the search of a general instructivity and the search of a general instructivity and the search of a general instructivity and the search of a general instructivity and the search of the general instruction of the general instruction of the genera | for network multic<br>or "E-M" (for nonce<br>ctions located in the<br>distant"), enter "Ye<br>ions located in the<br>mplete column 5,<br>od. Indicate by en-<br>ictivated channel<br>distinct to a royalty<br>steween a cable sy-<br>senting the prima<br>channel on any of<br>instructions locate<br>list the community<br>are community with | ommercial educational multicast). The paper SA3 form. The paper SA3 form. The paper SA |                                             |
|                                                                                                    | CHANN                                                                                                    | EL LINE-UP                                                                                                    |                                                                                                    |                                                                                                    |                                             |
| 1. CALL 2. B'CAST                                                                                                    |                                                                                                    |                                                                                                    | AB                                                                                                    |                                                                                                    |                                             |
| SIGN CHANNEL NUMBER                                                                                                    | 3. TYPE<br>OF<br>STATION                                                                                                    | 4. DISTANT?<br>(Yes or No)                                                                                                    | 5. BASIS OF<br>CARRIAGE<br>(If Distant)                                                                                                    | 6. LOCATION OF STATION                                                                                                    |                                             |
|                                                                                                    | OF                                                                                                    |                                                                                                    | 5. BASIS OF<br>CARRIAGE                                                                                                    | 6. LOCATION OF STATION                                                                                                    |                                             |
|                                                                                                    | OF                                                                                                    |                                                                                                    | 5. BASIS OF<br>CARRIAGE                                                                                                    | 6. LOCATION OF STATION                                                                                                    |                                             |
|                                                                                                    | OF                                                                                                    |                                                                                                    | 5. BASIS OF<br>CARRIAGE                                                                                                    | 6. LOCATION OF STATION                                                                                                    |                                             |
|                                                                                                    | OF                                                                                                    |                                                                                                    | 5. BASIS OF<br>CARRIAGE                                                                                                    | 6. LOCATION OF STATION                                                                                                    |                                             |
|                                                                                                    | OF                                                                                                    |                                                                                                    | 5. BASIS OF<br>CARRIAGE                                                                                                    | 6. LOCATION OF STATION                                                                                                    |                                             |
|                                                                                                    | OF                                                                                                    |                                                                                                    | 5. BASIS OF<br>CARRIAGE                                                                                                    | 6. LOCATION OF STATION                                                                                                    |                                             |
|                                                                                                    | OF                                                                                                    |                                                                                                    | 5. BASIS OF<br>CARRIAGE                                                                                                    | 6. LOCATION OF STATION                                                                                                    |                                             |
|                                                                                                    | OF                                                                                                    |                                                                                                    | 5. BASIS OF<br>CARRIAGE                                                                                                    | 6. LOCATION OF STATION                                                                                                    |                                             |
|                                                                                                    | OF                                                                                                    |                                                                                                    | 5. BASIS OF<br>CARRIAGE                                                                                                    | 6. LOCATION OF STATION                                                                                                    |                                             |
|                                                                                                    | OF                                                                                                    |                                                                                                    | 5. BASIS OF<br>CARRIAGE                                                                                                    | 6. LOCATION OF STATION                                                                                                    |                                             |
|                                                                                                    | OF                                                                                                    |                                                                                                    | 5. BASIS OF<br>CARRIAGE                                                                                                    | 6. LOCATION OF STATION                                                                                                    |                                             |
|                                                                                                    | OF                                                                                                    |                                                                                                    | 5. BASIS OF<br>CARRIAGE                                                                                                    | 6. LOCATION OF STATION                                                                                                    |                                             |
|                                                                                                    | OF                                                                                                    |                                                                                                    | 5. BASIS OF<br>CARRIAGE                                                                                                    | 6. LOCATION OF STATION                                                                                                    |                                             |
|                                                                                                    | OF                                                                                                    |                                                                                                    | 5. BASIS OF<br>CARRIAGE                                                                                                    | 6. LOCATION OF STATION                                                                                                    |                                             |
|                                                                                                    | OF                                                                                                    |                                                                                                    | 5. BASIS OF<br>CARRIAGE                                                                                                    | 6. LOCATION OF STATION                                                                                                    |                                             |
|                                                                                                    | OF                                                                                                    |                                                                                                    | 5. BASIS OF<br>CARRIAGE                                                                                                    | 6. LOCATION OF STATION                                                                                                    |                                             |

ACCOUNTING PERIOD: 2019/1 FORM SA3E. PAGE 4.

SYSTEM ID# LEGAL NAME OF OWNER OF CABLE SYSTEM: Name 63183 **BellSouth Telecommunications, LLC** PRIMARY TRANSMITTERS: RADIO Н In General: List every radio station carried on a separate and discrete basis and list those FM stations carried on an all-band basis whose signals were "generally receivable" by your cable system during the accounting period. **Primary** Special Instructions Concerning All-Band FM Carriage: Under Copyright Office regulations, an FM signal is generally Transmitters: receivable if (1) it is carried by the system whenever it is received at the system's headend, and (2) it can be expected, Radio on the basis of monitoring, to be received at the headend, with the system's FM antenna, during certain stated intervals. For detailed information about the the Copyright Office regulations on this point, see page (vi) of the general instructions located in the paper SA3 form. Column 1: Identify the call sign of each station carried. Column 2: State whether the station is AM or FM. Column 3: If the radio station's signal was electronically processed by the cable system as a separate and discrete signal, indicate this by placing a check mark in the "S/D" column. Column 4: Give the station's location (the community to which the station is licensed by the FCC or, in the case of Mexican or Canadian stations, if any, the community with which the station is identified). CALL SIGN AM or FM LOCATION OF STATION CALL SIGN AM or FM S/D LOCATION OF STATION

| FORM SA3E. PAGE 5.                                                                                                    |                                                                                                    |                                                                                                    |                                                                                                    |                                                                                                    |                                                                                                    |                                                                                                    | ACCOUNTING       | PERIOD: 2019/1           |
|----------------------------------------------------------------------------------------------------|----------------------------------------------------------------------------------------------------|----------------------------------------------------------------------------------------------------|----------------------------------------------------------------------------------------------------|----------------------------------------------------------------------------------------------------|----------------------------------------------------------------------------------------------------|----------------------------------------------------------------------------------------------------|------------------|--------------------------|
| LEGAL NAME OF OWNER OF                                                                                                    |                                                                                                    |                                                                                                    |                                                                                                    |                                                                                                    |                                                                                                    |                                                                                                    | SYSTEM ID#       | Name                     |
| BellSouth Telecommu                                                                                                    | nications                                                                                                    | , LLC                                                                                                    |                                                                                                    |                                                                                                    |                                                                                                    |                                                                                                    | 63183            | - Trainio                |
| SUBSTITUTE CARRIAGE In General: In space I, ident                                                                                                    |                                                                                                    |                                                                                                    |                                                                                                    |                                                                                                    | n that value                                                                                                    | achla avetem                                                                                                    | agried on a      | I                        |
| substitute basis during the a                                                                                                    | ccounting pe                                                                                                    | eriod, under spe                                                                                                    | ecific present and former FC                                                                                                    | C rules, regula                                                                                                    | ations, or a                                                                                                    | authorizations                                                                                                    | . For a further  | Substitute               |
| explanation of the programm  1. SPECIAL STATEMENT                                                                                                    |                                                                                                    |                                                                                                    |                                                                                                    | general instr                                                                                                    | uctions loc                                                                                                    | zated in the pa                                                                                                    | iper SA3 ioiiii. | Carriage:                |
| During the accounting per<br>broadcast by a distant state                                                                                                    | iod, did you                                                                                                    |                                                                                                    |                                                                                                    | s, any nonnet                                                                                                    | twork tele                                                                                                    | vision prograi                                                                                                    |                  | Special<br>Statement and |
| Note: If your answer is "No                                                                                                    | ", leave the                                                                                                    | rest of this pag                                                                                                    | ge blank. If your answer is '                                                                                                    | Yes," you mu                                                                                                    | ıst comple                                                                                                    |                                                                                                    |                  | Program Log              |
| period, was broadcast by a under certain FCC rules, re SA3 form for futher informa titles, for example, "I Love L Column 2: If the program Column 3: Give the call Column 4: Give the broathe case of Mexican or Can Column 5: Give the mor first. Example: for May 7 give Column 6: State the time to the nearest five minutes. stated as "6:00–6:30 p.m." | titute progra ace, please a of every nor distant stati gulations, o tion. Do no Lucy" or "NE n was broad sign of the s adcast static addian static addian st | am on a separa attach additional network televition and that your authorizational truse general of the separation of the separation of the | al pages. ision program (substitute pour cable system substitute pour cable system substitute pour cable system substitute pour categories like "movies", or 76ers vs. Bulls." r "Yes." Otherwise enter "Nasting the substitute programe community to which the community with which the stem carried the substitute purposed by a system from 6:01:10 was substituted for programing the accounting period | rogram) that, d for the progeral instructio "basketball".  o." m. station is licenstation is idenorogram. Use cable system. 5 p.m. to 6:2 mming that ye enter the letters | during the ramming on slocated List special special sp | e accounting of another stad in the paper iffic program he FCC or, in with the momes accurate should be may require he listed pro | ntion<br>nth     |                          |
|                                                                                                    |                                                                                                    | TE DROCDAN                                                                                                    |                                                                                                    |                                                                                                    | EN SUBS                                                                                                    |                                                                                                    | 7. REASON        |                          |
| 1. TITLE OF PROGRAM                                                                                                    | 2. LIVE?<br>Yes or No                                                                                                    | E PROGRAM  3. STATION'S  CALL SIGN                                                                                                    | 4. STATION'S LOCATION                                                                                                    | 5. MONTH<br>AND DAY                                                                                                    |                                                                                                    | CURRED<br>TIMES<br>— TO                                                                                                    | FOR DELETION     |                          |
|                                                                                                    | 163 01 110                                                                                                    | OALL SIGIV                                                                                                    | 4. STATIONS EGGATION                                                                                                    | AND DAT                                                                                                    | TROW                                                                                                    |                                                                                                    |                  |                          |
|                                                                                                    |                                                                                                    |                                                                                                    |                                                                                                    |                                                                                                    |                                                                                                    |                                                                                                    |                  |                          |
|                                                                                                    |                                                                                                    |                                                                                                    |                                                                                                    |                                                                                                    |                                                                                                    |                                                                                                    |                  |                          |
|                                                                                                    |                                                                                                    |                                                                                                    |                                                                                                    |                                                                                                    |                                                                                                    |                                                                                                    |                  |                          |
|                                                                                                    |                                                                                                    |                                                                                                    |                                                                                                    |                                                                                                    |                                                                                                    |                                                                                                    |                  |                          |
|                                                                                                    |                                                                                                    |                                                                                                    |                                                                                                    |                                                                                                    |                                                                                                    |                                                                                                    |                  |                          |
|                                                                                                    |                                                                                                    |                                                                                                    |                                                                                                    |                                                                                                    |                                                                                                    |                                                                                                    |                  |                          |
|                                                                                                    |                                                                                                    |                                                                                                    |                                                                                                    |                                                                                                    |                                                                                                    |                                                                                                    |                  |                          |
|                                                                                                    |                                                                                                    |                                                                                                    |                                                                                                    |                                                                                                    | <br>                                                                                                    |                                                                                                    |                  |                          |
|                                                                                                    |                                                                                                    |                                                                                                    |                                                                                                    |                                                                                                    |                                                                                                    |                                                                                                    |                  |                          |
|                                                                                                    |                                                                                                    |                                                                                                    |                                                                                                    |                                                                                                    |                                                                                                    | _                                                                                                    |                  |                          |
|                                                                                                    |                                                                                                    |                                                                                                    |                                                                                                    |                                                                                                    |                                                                                                    | _                                                                                                    |                  |                          |
|                                                                                                    |                                                                                                    |                                                                                                    |                                                                                                    |                                                                                                    |                                                                                                    | _                                                                                                    |                  |                          |
|                                                                                                    |                                                                                                    |                                                                                                    |                                                                                                    |                                                                                                    |                                                                                                    | _                                                                                                    |                  |                          |
|                                                                                                    |                                                                                                    |                                                                                                    |                                                                                                    |                                                                                                    |                                                                                                    | _                                                                                                    |                  |                          |
|                                                                                                    |                                                                                                    |                                                                                                    |                                                                                                    |                                                                                                    |                                                                                                    |                                                                                                    |                  |                          |
|                                                                                                    |                                                                                                    |                                                                                                    |                                                                                                    |                                                                                                    |                                                                                                    |                                                                                                    |                  |                          |
|                                                                                                    |                                                                                                    |                                                                                                    |                                                                                                    |                                                                                                    |                                                                                                    |                                                                                                    |                  |                          |
|                                                                                                    |                                                                                                    |                                                                                                    |                                                                                                    |                                                                                                    |                                                                                                    |                                                                                                    |                  |                          |
|                                                                                                    |                                                                                                    |                                                                                                    |                                                                                                    |                                                                                                    |                                                                                                    |                                                                                                    |                  |                          |
|                                                                                                    | 4                                                                                                    |                                                                                                    | <b></b>                                                                                                    |                                                                                                    | <b></b>                                                                                                    |                                                                                                    |                  | ĺ                        |

Form SA3E Long Form (Rev. 05-17) U.S. Copyright Office

ACCOUNTING PERIOD: 2019/1 FORM SA3E. PAGE 6.

Name LEGAL NAME OF OWNER OF CABLE SYSTEM:

BellSouth Telecommunications, LLC

63183

### J

### Part-Time Carriage Log

### PART-TIME CARRIAGE LOG

**In General:** This space ties in with column 5 of space G. If you listed a station's basis of carriage as "LAC" for part-time carriage due to lack of activated channel capacity, you are required to complete this log giving the total dates and hours your system carried that station. If you need more space, please attach additional pages.

**Column 1 (Call sign):** Give the call sign of every distant station whose basis of carriage you identified by "LAC" in column 5 of space G.

Column 2 (Dates and hours of carriage): For each station, list the dates and hours when part-time carriage occurred during the accounting period.

- Give the month and day when the carriage occurred. Use numerals, with the month first. Example: for April 10 give
- State the starting and ending times of carriage to the nearest quarter hour. In any case where carriage ran to the end of the television station's broadcast day, you may give an approximate ending hour, followed by the abbreviation "app." Example: "12:30 a.m.— 3:15 a.m. app."
- You may group together any dates when the hours of carriage were the same. Example: "5/10-5/14, 6:00 p.m.-12:00 p.m."

|             | DATES AND HOURS OF PART-TIME CARRIAGE |                |           |   |             |      |            |     |          |  |  |
|-------------|---------------------------------------|----------------|-----------|---|-------------|------|------------|-----|----------|--|--|
| CALL SIGN   | WHEN                                  | CARRIAGE OCC   |           |   | CALL SIGN   | WHEN | CARRIAGE O |     |          |  |  |
| O'NEE O'O'N | DATE                                  | HOU<br>FROM    | IRS<br>TO |   | O/ LE OIOIV | DATE | FROM       | OUR | RS<br>TO |  |  |
|             |                                       | _              |           |   |             |      |            | _   |          |  |  |
|             |                                       | _              |           |   |             |      |            |     |          |  |  |
|             |                                       |                |           |   |             |      |            |     |          |  |  |
|             |                                       |                |           |   |             |      |            |     |          |  |  |
|             |                                       |                |           |   |             |      |            | _=_ |          |  |  |
|             |                                       |                |           |   |             |      |            |     |          |  |  |
|             |                                       |                | <u> </u>  |   |             |      |            |     |          |  |  |
|             |                                       |                |           |   |             |      |            |     |          |  |  |
|             |                                       |                | •         |   |             |      |            |     |          |  |  |
|             |                                       |                | •         |   |             |      |            |     |          |  |  |
|             |                                       |                |           |   |             |      |            |     |          |  |  |
|             |                                       |                |           |   |             |      |            |     |          |  |  |
|             |                                       |                |           |   |             |      |            |     |          |  |  |
|             |                                       | _              |           |   |             |      |            |     |          |  |  |
|             |                                       |                |           |   |             |      |            |     |          |  |  |
|             |                                       | _              |           |   |             |      |            | _   |          |  |  |
|             |                                       | _              |           |   |             |      |            |     |          |  |  |
|             |                                       | _              |           |   |             |      |            |     |          |  |  |
|             |                                       | _              |           |   |             |      |            |     |          |  |  |
|             |                                       |                |           |   |             |      |            |     |          |  |  |
|             |                                       |                |           |   |             |      |            |     |          |  |  |
|             |                                       |                |           |   |             |      |            | -=- |          |  |  |
|             |                                       |                | •         |   |             |      |            | _=- |          |  |  |
|             |                                       |                | •         |   |             |      |            | _=_ |          |  |  |
|             |                                       |                |           |   |             |      |            | _=_ |          |  |  |
|             |                                       |                |           |   |             |      |            |     |          |  |  |
|             |                                       |                |           |   |             |      |            |     |          |  |  |
|             |                                       |                |           |   |             |      |            |     |          |  |  |
|             |                                       |                |           |   |             |      |            |     |          |  |  |
|             |                                       | _              |           |   |             |      |            |     |          |  |  |
|             |                                       | _              |           |   |             |      |            | _   |          |  |  |
|             |                                       | _              |           |   |             |      |            | _   |          |  |  |
|             | <del> </del>                          | <mark> </mark> |           | 1 |             |      |            |     |          |  |  |

| LEGA                                                                                       | IL NAME OF OWNER OF CABLE SYSTEM:  ISouth Telecommunications, LLC                                                                                                    |                                       | SYSTEM ID#<br>63183                      | Name                                                                             |
|--------------------------------------------------------------------------------------------|----------------------------------------------------------------------------------------------------|---------------------------------------|------------------------------------------|----------------------------------------------------------------------------------|
| all a<br>(as<br>pag                                                                        | OSS RECEIPTS ructions: The figure you give in this space determines the form you fle and the amount mounts (gross receipts) paid to your cable system by subscribers for the system's section dentified in space E) during the accounting period. For a further explanation of how to de (vii) of the general instructions.  Gross receipts from subscribers for secondary transmission service(s) during the accounting period.  ORTANT: You must complete a statement in space P concerning gross receipts.                                                     | ondary transmissi<br>compute this amo | ion service<br>unt, see<br>18,310,318.36 | K<br>Gross Receipts                                                              |
| <ul><li>Con</li><li>Con</li><li>If you</li><li>fee</li><li>If you</li><li>accord</li></ul> | RIGHT ROYALTY FEE ctions: Use the blocks in this space L to determine the royalty fee you owe: nplete block 1, showing your minimum fee. nplete block 2, showing whether your system carried any distant television stations. ur system did not carry any distant television stations, leave block 3 blank. Enter the a from block 1 on line 1 of block 4, and calculate the total royalty fee. ur system did carry any distant television stations, you must complete the applicable prompanying this form and attach the schedule to your statement of account. | arts of the DSE S                     | schedule                                 | L<br>Copyright<br>Royalty Fee                                                    |
| bloc  If pa 3 be  If pa                                                                    | k 3 below.  rt 6 of the DSE schedule was completed, the amount from line 7 of block C should be low.  rt 7 or part 9, block B, of the DSE schedule was completed, the surcharge amount sho                                                                                                    | entered on line 2                     | in block                                 |                                                                                  |
|                                                                                            | MINIMUM FEE: All cable systems with semiannual gross receipts of \$527,600 or mor least the minimum fee, regardless of whether they carried any distant stations. This fe system's gross receipts for the accounting period.  Line 1. Enter the amount of gross receipts from space K  Line 2. Multiply the amount in line 1 by 0.01064  Enter the result here.  This is your minimum fee.                                                                                                    | e is 1.064 percen                     |                                          |                                                                                  |
| Block<br>2                                                                                 | DISTANT TELEVISION STATIONS CARRIED: Your answer here must agree with the space G. If, in space G, you identifed any stations as "distant" by stating "Yes" in colui "Yes" in this block.  • Did your cable system carry any distant television stations during the accounting per Yes—Complete the DSE schedule.                                                                                                    | mn 4, you must cl                     | neck                                     |                                                                                  |
| Block<br>3                                                                                 | Line 1. BASE RATE FEE: Enter the base rate fee from either part 8, section 3 or 4, or part 9, block A of the DSE schedule. If none, enter zero                                                                                                    | \$                                    | 4.26                                     |                                                                                  |
|                                                                                            | Line 2. <b>3.75 Fee:</b> Enter the total fee from line 7, block C, part 6 of the DSE schedule. If none, enter zero                                                                                                    |                                       | 0.00                                     |                                                                                  |
|                                                                                            | Line 3. Add lines 1 and 2 and enter here                                                                                                    | \$                                    | 4.26                                     |                                                                                  |
| Block<br>4                                                                                 | <ul> <li>Line 1. BASE RATE FEE/3.75 FEE or MINIMUM FEE: Enter either the minimum fee from block 1 or the sum of the base rate fee / 3.75 fee from block 3, line 3, whichever is larger</li> <li>Line 2. SYNDICATED EXCLUSIVITY SURCHARGE: Enter the fee from either part 7 (block D, section 3 or 4) or part 9 (block B) of the DSE schedule. If none, ente zero.</li> <li>Line 3. INTEREST CHARGE: Enter the amount from line 4, space Q, page 9</li> </ul>                                                                                                    | \$                                    | 0.00                                     | Cable systems<br>submitting<br>additional<br>deposits under<br>Section 111(d)(7) |
|                                                                                            | (Interest Worksheet)                                                                                                    | \$                                    | 725.00                                   | should contact<br>the Licensing<br>additional fees.<br>Division for the          |
|                                                                                            | TOTAL ROYALTY AND FILING FEES DUE FOR ACCOUNTING PERIOD.  Add Lines 1, 2 and 3 of block 4 and enter total here                                                                                                    | \$<br>See page (i) of th              | <b>195,546.79</b>                        | appropriate<br>form for<br>submitting the<br>additional fees.                    |

| Nome                       | LEGAL NAME OF OWNER OF CA                        | BLE SYSTEM:                                                                                                    | SYSTEM ID#         |
|----------------------------|--------------------------------------------------|----------------------------------------------------------------------------------------------------|--------------------|
| Name                       | BellSouth Telecommu                              | unications, LLC                                                                                                    | 63183              |
|                            | CHANNELS                                         |                                                                                                    |                    |
| M                          | Instructions: You must g                         | give (1) the number of channels on which the cable system carried television broadcast static                                                                                                    | ons                |
|                            | to its subscribers and (2)                       | the cable system's total number of activated channels, during the accounting period.                                                                                                    |                    |
| Channels                   |                                                  |                                                                                                    |                    |
|                            |                                                  | r of channels on which the cable on broadcast stations                                                                                                    | 25                 |
|                            | system carried televisio                         | in broadcast stations                                                                                                    |                    |
|                            | 2. Enter the total number                        | r of activated channels                                                                                                    |                    |
|                            |                                                  | tem carried television broadcast stations                                                                                                    | 611                |
|                            | and nonbroadcast servi                           | ices                                                                                                    |                    |
|                            | INDIVIDUAL TO BE CO                              | NTACTED IF FURTHER INFORMATION IS NEEDED: (Identify an individual                                                                                                    |                    |
| N                          | we can contact about this                        | · · · · · · · · · · · · · · · · · · ·                                                                                                    |                    |
| Individual to              |                                                  |                                                                                                    |                    |
| Be Contacted               | Name - Sugar Bos                                 | dding Talashara 070                                                                                                    | 260 4029           |
| for Further<br>Information | Name Susan Rec                                   | dding Telephone 972-                                                                                                    | 269-1938           |
|                            | Address 2270 Lake                                | sido Rlvd                                                                                                    |                    |
|                            |                                                  | rural route, apartment, or suite number)                                                                                                    |                    |
|                            |                                                  | n, TX 75082                                                                                                    |                    |
|                            | (City, town, state,                              | zip)                                                                                                    |                    |
|                            | Email sr                                         | 7272@att.com Fax (optional)                                                                                                    |                    |
|                            |                                                  |                                                                                                    |                    |
|                            | CERTIFICATION (This sta                          | atement of account must be certifed and signed in accordance with Copyright Office regulatio                                                                                                    | ne                 |
| 0                          | CERTIFICATION (TIME SEE                          | sterient of account must be certified and signed in accordance with copyright office regulation                                                                                                    | 113.               |
| Certifcation               | I. the undersigned, hereb                        | by certify that (Check one, but only one, of the boxes.)                                                                                                    |                    |
|                            | , <b></b>                                        | , , ,                                                                                                    |                    |
|                            | (Owner other than co                             | rporation or partnership) I am the owner of the cable system as identifed in line 1 of space B; or                                                                                                    |                    |
|                            |                                                  |                                                                                                    |                    |
|                            |                                                  | r than corporation or partnership) I am the duly authorized agent of the owner of the cable syste<br>I and that the owner is not a corporation or partnership; or                                                    | em as identified   |
|                            |                                                  | and that the owner is not a corporation of partnership, or                                                                                                    |                    |
|                            | (Officer or partner) I a<br>in line 1 of space B | am an officer (if a corporation) or a partner (if a partnership) of the legal entity identifed as owner c                                                                                                    | f the cable system |
|                            | in line 1 of space B                             |                                                                                                    |                    |
|                            |                                                  | ement of account and hereby declare under penalty of law that all statements of fact contained he<br>orrect to the best of my knowledge, information, and belief, and are made in good faith.                        | rein               |
|                            | [18 U.S.C., Section 1001(                        |                                                                                                    |                    |
|                            |                                                  |                                                                                                    |                    |
|                            | _                                                |                                                                                                    |                    |
|                            |                                                  | V                                                                                                    |                    |
|                            |                                                  | X /s/ Michael Santogrossi                                                                                                    |                    |
|                            | Ent                                              | ter an electronic signature on the line above using an "/s/" signature to certify this statement.                                                                                                    |                    |
|                            |                                                  | g., /s/ John Smith). Before entering the first forward slash of the /s/ signature, place your cursor in the<br>" button, then type /s/ and your name. Pressing the "F" button will avoid enabling Excel's Lotus comp |                    |
|                            |                                                  |                                                                                                    |                    |
|                            | Тур                                              | ped or printed name: Michael Santogrossi                                                                                                    |                    |
|                            |                                                  |                                                                                                    |                    |
|                            |                                                  |                                                                                                    |                    |
|                            | Titl                                             | le: Vice President – Finance (Title of official position held in corporation or partnership)                                                                                                    |                    |
|                            |                                                  | (The of entities position has an objectation of partitionally)                                                                                                    |                    |
|                            | Dai                                              | te: August 26, 2019                                                                                                    |                    |
|                            | Dai                                              |                                                                                                    |                    |

Privacy Act Notice: Section 111 of title 17 of the United States Code authorizes the Copyright Offce to collect the personally identifying information (PII) requested on th form in order to process your statement of account. PII is any personal information that can be used to identify or trace an individual, such as name, address and telephor numbers. By providing PII, you are agreeing to the routine use of it to establish and maintain a public record, which includes appearing in the Offce's public indexes and search reports prepared for the public. The effect of not providing the PII requested is that it may delay processing of your statement of account and its placement in the completed record of statements of account, and it may affect the legal sufficiency of the fling, a determination that would be made by a court of law

| LEGAL NAME OF OWNER OF CABLE SYSTEM:                                                                                                    | SYSTEM ID#                                                                                                    | Nome                                                              |
|----------------------------------------------------------------------------------------------------|----------------------------------------------------------------------------------------------------|-------------------------------------------------------------------|
| BellSouth Telecommunications, LLC                                                                                                    | 63183                                                                                                    | Name                                                              |
| SPECIAL STATEMENT CONCERNING GROSS RECEIPTS EXCLUSIONS The Satellite Home Viewer Act of 1988 amended Title 17, section 111(d)(1)(A), of the Copy lowing sentence:  "In determining the total number of subscribers and the gross amounts paid to the caservice of providing secondary transmissions of primary broadcast transmitters, the scribers and amounts collected from subscribers receiving secondary transmissions For more information on when to exclude these amounts, see the note on page (vii) of the gaper SA3 form.  During the accounting period did the cable system exclude any amounts of gross receipts formade by satellite carriers to satellite dish owners? | right Act by adding the fol-<br>able system for the basic<br>system shall not include sub-<br>pursuant to section 119."<br>general instructions in the | Special<br>Statement<br>Concerning<br>Gross Receipts<br>Exclusion |
| X NO                                                                                                    |                                                                                                    |                                                                   |
| YES. Enter the total here and list the satellite carrier(s) below                                                                                                    |                                                                                                    |                                                                   |
| Name Mailing Address Name Mailing Address                                                                                                    |                                                                                                    |                                                                   |
| INTEREST ASSESSMENTS                                                                                                    |                                                                                                    |                                                                   |
| You must complete this worksheet for those royalty payments submitted as a result of a late For an explanation of interest assessment, see page (viii) of the general instructions in the                                                                                                    |                                                                                                    | Q                                                                 |
| Line 1 Enter the amount of late payment or underpayment                                                                                                    | x                                                                                                    | Interest<br>Assessment                                            |
| Line 2 Multiply line 1 by the interest rate* and enter the sum here                                                                                                    |                                                                                                    |                                                                   |
| Line 3 Multiply line 2 by the number of days late and enter the sum here                                                                                                    | xdays                                                                                                    |                                                                   |
| Line 4 Multiply line 3 by 0.00274** enter here and on line 3, block 4, space L, (page 7)                                                                                                    | \$ - (interest charge)                                                                                                    |                                                                   |
| * To view the interest rate chart click on <a href="www.copyright.gov/licensing/interest-rate.pdf">www.copyright.gov/licensing/interest-rate.pdf</a> . I contact the Licensing Division at (202) 707-8150 or licensing@loc.gov.                                                                                                    | ,                                                                                                    |                                                                   |
| ** This is the decimal equivalent of 1/365, which is the interest assessment for one day                                                                                                    | late.                                                                                                    |                                                                   |
| NOTE: If you are filing this worksheet covering a statement of account already submitted to please list below the owner, address, first community served, accounting period, and ID nur filing.                                                                                                    |                                                                                                    |                                                                   |
| Owner Address                                                                                                    |                                                                                                    |                                                                   |
| First community served Accounting period ID number                                                                                                    |                                                                                                    |                                                                   |

Privacy Act Notice: Section 111 of title 17 of the United States Code authorizes the Copyright Offce to collect the personally identifying information (PII) requested on th form in order to process your statement of account. PII is any personal information that can be used to identify or trace an individual, such as name, address and telephone numbers. By providing PII, you are agreeing to the routine use of it to establish and maintain a public record, which includes appearing in the Offce's public indexes and in search reports prepared for the public. The effect of not providing the PII requested is that it may delay processing of your statement of account and its placement in the completed record of statements of account, and it may affect the legal sufficiency of the fling, a determination that would be made by a court of law.

ACCOUNTING PERIOD: 2019/1

DSE SCHEDULE. PAGE 10.

# INSTRUCTIONS FOR DSE SCHEDULE WHAT IS A "DSE"

The term "distant signal equivalent" (DSE) generally refers to the numerica value given by the Copyright Act to each distant television station carriec by a cable system during an accounting period. Your system's total number of DSEs determines the royalty you owe. For the full definition, see page (v) of the General Instructions in the paper SA3 form.

#### FORMULAS FOR COMPUTING A STATION'S DSE

There are two different formulas for computing DSEs: (1) a basic formula for all distant stations listed in space G (page 3), and (2) a special formula for those stations carried on a substitute basis and listed in space I (page 5). (Note that if a particular station is listed in both space G and space I, a DSE must be computed twice for that station: once under the basic formula and again under the special formula. However, a station's total DSE is not to exceed its full type-value. If this happens, contact the Licensing Division.)

# BASIC FORMULA: FOR ALL DISTANT STATIONS LISTED IN SPACE G OF SA3E (LONG FORM)

**Step 1**: Determine the station's type-value. For purposes of computing DSEs, the Copyright Act gives different values to distant stations depending upon their type. If, as shown in space G of your statement of accoun (page 3), a distant station is:

| Independent: its type-value is                                     | 1.00 |
|--------------------------------------------------------------------|------|
| Network: its type-value is                                         | 0.25 |
| Noncommercial educational: its type-value is                       | 0.25 |
| Note that local stations are not counted at all in computing DSEs. |      |

**Step 2:** Calculate the station's basis of carriage value: The DSE of a station also depends on its basis of carriage. If, as shown in space C of your Form SA3E, the station was carried part time because of lack of activated channel capacity, its basis of carriage value is determined by (1) calculating the number of hours the cable system carried the station during the accounting period, and (2) dividing that number by the total number of hours the station broadcast over the air during the accounting period. The basis of carriage value for all other stations listed in space G is 1.0.

**Step 3:** Multiply the result of step 1 by the result of step 2. This gives you the particular station's DSE for the accounting period. (Note that for stations other than those carried on a part-time basis due to lack of activated channel capacity, actual multiplication is not necessary since the DSE will always be the same as the type value.)

# SPECIAL FORMULA FOR STATIONS LISTED IN SPACE I OF SA3E (LONG FORM)

Step 1: For each station, calculate the number of programs that, during the accounting period, were broadcast live by the station and were substituted for programs deleted at the option of the cable system.

(These are programs for which you have entered "Yes" in column 2 and "P" in column 7 of space I.)

Step 2: Divide the result of step 1 by the total number of days in the calendar year (365—or 366 in a leap year). This gives you the particula station's DSE for the accounting period.

#### **TOTAL OF DSEs**

In part 5 of this schedule you are asked to add up the DSEs for all of the distant television stations your cable system carried during the accounting period. This is the total sum of all DSEs computed by the basic formula and by the special formula.

### THE ROYALTY FEE

The total royalty fee is determined by calculating the minimum fee and the base rate fee. In addition, cable systems located within certain television market areas may be required to calculate the 3.75 fee and/or the Syndicated Exclusivity Surcharge. Note: Distant multicast streams are not subject to the 3.75 fee or the Syndicated Exclusivity Surcharge. Distant simulcast streams are not subject to any royalty payment

The 3.75 Fee. If a cable system located in whole or in part within a television market added stations after June 24, 1981, that would not have been permitted under FCC rules, regulations, and authorizations (hereafter referred to as "the former FCC rules") in effect on June 24, 1981, the system must compute the 3.75 fee using a formula based on the number of DSEs added. These DSEs used in computing the 3.75 fee will not be used in computing the base rate fee and Syndicated Exclusivity Surcharge

The Syndicated Exclusivity Surcharge. Cable systems located in whole or in part within a major television market, as defined by FCC rules and regulations, must calculate a Syndicated Exclusivity Surcharge for the carriage of any commercial VHF station that places a grade B contour, in whole or in part, over the cable system that would have been subject to the FCC's syndicated exclusivity rules in effect on June 24, 1981

The Minimum Fee/Base Rate Fee/3.75 Percent Fee. All cable systems fling SA3E (Long Form) must pay at least the minimum fee, which is 1.064 percent of gross receipts. The cable system pays either the minimum fee or the sum of the base rate fee and the 3.75 percent fee, whichever is larger, and a Syndicated Exclusivity Surcharge, as applicable

What is a "Permitted" Station? A permitted station refers to a distant station whose carriage is not subject to the 3.75 percent rate but is subject to the base rate and, where applicable, the Syndicated Exclusivity Surcharge. A permitted station would include the following:

- 1) A station actually carried within any portion of a cable system prior to June 25, 1981, pursuant to the former FCC rules.
- 2) A station first carried after June 24, 1981, which could have been carried under FCC rules in effect on June 24, 1981, if such carriage would not have exceeded the market quota imposed for the importation of distant stations under those rules.
- 3) A station of the same type substituted for a carried network, non-commercial educational, or regular independent station for which a quota was or would have been imposed under FCC rules (47 CFR 76.59 (b),(c), 76.61 (b),(c),(d), and 767.63 (a) [referring to 76.61 (b),(d)] in effect on June 24, 1981.
- 4) A station carried pursuant to an individual waiver granted between April 16, 1976, and June 25, 1981, under the FCC rules and regulations in effect on April 15, 1976.
- 5) In the case of a station carried prior to June 25, 1981, on a part-time and/or substitute basis only, that fraction of the current DSE represented by prior carriage.

NOTE: If your cable system carried a station that you believe qualifies as a permitted station but does not fall into one of the above categories, please attach written documentation to the statement of account detailing the basis for its classification.

Substitution of Grandfathered Stations. Under section 76.65 of the former FCC rules, a cable system was not required to delete any statior that it was authorized to carry or was lawfully carrying prior to March 31 1972, even if the total number of distant stations carried exceeded the market quota imposed for the importation of distant stations. Carriage of these grandfathered stations is not subject to the 3.75 percent rate but is subject to the Base Rate, and where applicable, the Syndicatec Exclusivity Surcharge. The Copyright Royalty Tribunal has stated its view that, since section 76.65 of the former FCC rules would not have permitted substitution of a grandfathered station, the 3.75 percent Rate applies to a station substituted for a grandfathered station if carriage of the station exceeds the market quota imposed for the importation of distant stations.

### COMPUTING THE 3.75 PERCENT RATE—PART 6 OF THE DSE SCHEDULE

- Determine which distant stations were carried by the system pursuan to former FCC rules in effect on June 24, 1981.
- Identify any station carried prior to June 25, 198I, on a substitute and/o part-time basis only and complete the log to determine the portion of the DSE exempt from the 3.75 percent rate.
- Subtract the number of DSEs resulting from this carriage from the number of DSEs reported in part 5 of the DSE Schedule. This is the total number of DSEs subject to the 3.75 percent rate. Multiply these DSEs by gross receipts by .0375. This is the 3.75 fee.

#### COMPUTING THE SYNDICATED EXCLUSIVITY SURCHARGE— PART 7 OF THE DSE SCHEDULE

- Determine if any portion of the cable system is located within a top 100
  major television market as defined by the FCC rules and regulations in
  effect on June 24, 1981. If no portion of the cable system is located ir
  a major television market, part 7 does not have to be completed.
- Determine which station(s) reported in block B, part 6 are commercial VHF stations and place a grade B contour, in whole, or in part, over the cable system. If none of these stations are carried, part 7 does not have to be completed.
- Determine which of those stations reported in block b, part 7 of the DSE Schedule were carried before March 31,1972. These stations are exempt from the FCC's syndicated exclusivity rules in effect on June 24 1981. If you qualify to calculate the royalty fee based upon the carriage of partially-distant stations, and you elect to do so, you must compute the surcharge in part 9 of this schedule.
- Subtract the exempt DSEs from the number of DSEs determined in block B of part 7. This is the total number of DSEs subject to the Syndicated Exclusivity Surcharge.
- Compute the Syndicated Exclusivity Surcharge based upon these DSEs and the appropriate formula for the system's market position.

### COMPUTING THE BASE RATE FEE-PART 8 OF THE DSE SCHEDULE

Determine whether any of the stations you carried were partially distant that is, whether you retransmitted the signal of one or more stations to subscribers located within the station's local service area and, at the same time, to other subscribers located outside that area.

 If none of the stations were partially distant, calculate your base rate fee according to the following rates—for the system's permitted DSEs as reported in block B, part 6 or from part 5, whichever is applicable. First DSF 1.064% of gross receipts

0.330% of gross receipts

Each of the second, third, and fourth DSEs 0.701% of gross receipts The fifth and each additional DSF

### PARTIALLY DISTANT STATIONS—PART 9 OF THE DSE SCHEDULE

- If any of the stations were partially distant:
- 1. Divide all of your subscribers into subscriber groups depending on their location. A particular subscriber group consists of all subscribers who are distant with respect to exactly the same complement of stations.
- 2. Identify the communities/areas represented by each subscriber group.
- 3. For each subscriber group, calculate the total number of DSEs of that group's complement of stations.

If your system is located wholly outside all major and smaller television markets, give each station's DSEs as you gave them in parts 2, 3, and 4

If any portion of your system is located in a major or smaller television market, give each station's DSE as you gave it in block B, part 6 of this schedule

4. Determine the portion of the total gross receipts you reported in space K (page 7) that is attributable to each subscriber group.

- 5. Calculate a separate base rate fee for each subscriber group, using (1) the rates given above; (2) the total number of DSEs for that group's complement of stations; and (3) the amount of gross receipts attributable to that group.
- 6. Add together the base rate fees for each subscriber group to determine the system's total base rate fee.
- 7. If any portion of the cable system is located in whole or in part within a major television market, you may also need to complete part 9, block B of the Schedule to determine the Syndicated Exclusivity Surcharge.

What to Do If You Need More Space on the DSE Schedule. There are no printed continuation sheets for the schedule. In most cases, the blanks provided should be large enough for the necessary information. If you need more space in a particular part, make a photocopy of the page in question (identifying it as a continuation sheet), enter the additional information on that copy, and attach it to the DSE schedule.

Rounding Off DSEs. In computing DSEs on the DSE schedule, you may round off to no less than the third decimal point. If you round off a DSE in any case, you must round off DSEs throughout the schedule as follows:

- When the fourth decimal point is 1, 2, 3, or 4, the third decimal remains unchanged (example: .34647 is rounded to .346).
- When the fourth decimal point is 5, 6, 7, 8, or 9, the third decimal is rounded up (example: .34651 is rounded to .347).

The example below is intended to supplement the instructions for calculating only the base rate fee for partially distant stations. The cable system would also be subject to the Syndicated Exclusivity Surcharge for partially distant stations, if any portion is located within a major television market.

### **EXAMPLE:**

### COMPUTATION OF COPYRIGHT ROYALTY FEE FOR CABLE SYSTEM CARRYING PARTIALLY DISTANT STATIONS

In most cases under current FCC rules all of Fairvale would be within the local service area of both stations A and C and all of Rapid City and Bodega Bay would be within the local service areas of stations B. D. and E.

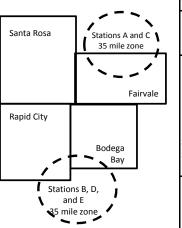

|   | Distant Stations Carried |             | Identification o | f Subscriber Groups    |                  |
|---|--------------------------|-------------|------------------|------------------------|------------------|
|   | STATION                  | DSE         | CITY             | OUTSIDE LOCAL          | GROSS RECEIPTS   |
| ı | A (independent)          | 1.0         |                  | SERVICE AREA OF        | FROM SUBSCRIBERS |
|   | B (independent)          | 1.0         | Santa Rosa       | Stations A, B, C, D ,E | \$310,000.00     |
|   | C (part-time)            | 0.083       | Rapid City       | Stations A and C       | 100,000.00       |
|   | D (part-time)            | 0.139       | Bodega Bay       | Stations A and C       | 70,000.00        |
|   | E (network)              | <u>0.25</u> | Fairvale         | Stations B, D, and E   | 120,000.00       |
|   | TOTAL DSEs               | 2.472       |                  | TOTAL GROSS RECEIPTS   | \$600,000.00     |

Minimum Fee Total Gross Receipts \$600,000.00 x .01064

|                              |                                                                                                    | \$6,384.00                                                                                                    |                                                                                                    |                                                                                                    |                                                                                                    |
|------------------------------|----------------------------------------------------------------------------------------------------|----------------------------------------------------------------------------------------------------|----------------------------------------------------------------------------------------------------|----------------------------------------------------------------------------------------------------|----------------------------------------------------------------------------------------------------|
| First Subscriber Group       |                                                                                                    | Second Subscriber Group                                                                                                    |                                                                                                    | Third Subscriber Group                                                                                                    |                                                                                                    |
| (Santa Rosa)                 |                                                                                                    | (Rapid City and Bodega Bay)                                                                                                    |                                                                                                    | (Fairvale)                                                                                                    |                                                                                                    |
|                              |                                                                                                    |                                                                                                    |                                                                                                    |                                                                                                    |                                                                                                    |
| Gross receipts               | \$310,000.00                                                                                            | Gross receipts                                                                                                    | \$170,000.00                                                                                                    | Gross receipts                                                                                                    | \$120,000.00                                                                                            |
| DSEs                         | 2.472                                                                                                   | DSEs                                                                                                    | 1.083                                                                                                    | DSEs                                                                                                    | 1.389                                                                                                   |
| Base rate fee                | \$6,497.20                                                                                              | Base rate fee                                                                                                    | \$1,907.71                                                                                                    | Base rate fee                                                                                                    | \$1,604.03                                                                                              |
| \$310,000 x .01064 x 1.0 =   | 3,298.40                                                                                                | \$170,000 x .01064 x 1.0 =                                                                                                    | 1,808.80                                                                                                    | \$120,000 x .01064 x 1.0 =                                                                                                    | 1,276.80                                                                                                |
| \$310,000 x .00701 x 1.472 = | 3,198.80                                                                                                | \$170,000 x .00701 x .083 =                                                                                                    | 98.91                                                                                                    | \$120,000 x .00701 x .389 =                                                                                                    | 327.23                                                                                                  |
| Base rate fee                | \$6,497.20                                                                                              | Base rate fee                                                                                                    | \$1,907.71                                                                                                    | Base rate fee                                                                                                    | \$1,604.03                                                                                              |
|                              | (Santa Rosa)  Gross receipts DSEs Base rate fee \$310,000 x .01064 x 1.0 = \$310,000 x .00701 x 1.472 = | (Santa Rosa)  Gross receipts \$310,000.00  DSEs 2.472  Base rate fee \$6,497.20  \$310,000 x .01064 x 1.0 = 3,298.40  \$310,000 x .00701 x 1.472 = 3,198.80 | First Subscriber Group (Santa Rosa)         Second Subscriber Group (Rapid City and Bodega Bay)           Gross receipts DSEs         \$310,000.00 2.472           Base rate fee         \$6,497.20 8ase rate fee           \$310,000 x .01064 x 1.0 =         \$3,298.40 \$170,000 x .01064 x 1.0 =           \$310,000 x .00701 x 1.472 =         \$170,000 x .00701 x .083 = | First Subscriber Group<br>(Santa Rosa)         Second Subscriber Group<br>(Rapid City and Bodega Bay)           Gross receipts<br>DSEs         \$310,000.00<br>2.472         Gross receipts<br>DSEs         \$170,000.00<br>DSEs           Base rate fee         \$6,497.20<br>\$310,000 x .01064 x 1.0 =<br>3,298.40         Base rate fee<br>\$170,000 x .01064 x 1.0 =<br>\$170,000 x .00701 x .083 =<br>\$170,000 x .00701 x .083 =<br>\$170,000 x .00701 x .083 =<br>\$170,000 x .00701 x .083 = | Second Subscriber Group (Santa Rosa)   Second Subscriber Group (Rapid City and Bodega Bay)   (Fairvale) |

Total Base Rate Fee: \$6,497.20 + \$1,907.71 + \$1,604.03 = \$10,008.94 In this example, the cable system would enter \$10,008.94 in space L, block 3, line 1 (page 7)

| 4                    | LEGAL NAME OF OWNER OF CAB                                                                                                    | LE SYSTEM:                              |                                 |                 | S                          | STEM ID#                                |  |  |  |  |  |  |
|----------------------|----------------------------------------------------------------------------------------------------|-----------------------------------------|---------------------------------|-----------------|----------------------------|-----------------------------------------|--|--|--|--|--|--|
| ı                    | BellSouth Telecommur                                                                                                    | nications, LLC                          | ,                               |                 |                            | 63183                                   |  |  |  |  |  |  |
|                      | SUM OF DSEs OF CATEGO                                                                                                    |                                         |                                 |                 |                            |                                         |  |  |  |  |  |  |
|                      | Add the DSEs of each static                                                                                                    |                                         | 10.                             |                 |                            |                                         |  |  |  |  |  |  |
|                      | Enter the sum here and in line                                                                                                    |                                         | s schedule.                     |                 | 0.50                       |                                         |  |  |  |  |  |  |
|                      |                                                                                                    | •                                       |                                 |                 |                            |                                         |  |  |  |  |  |  |
| 2                    | Instructions:                                                                                                    | Ciam'll liet the col                    | Il aigna at all diatant atation | a identified by | the letter "O" in column F |                                         |  |  |  |  |  |  |
| _                    | In the column headed "Call Sign": list the call signs of all distant stations identified by the letter "O" in column 5 of space G (page 3). |                                         |                                 |                 |                            |                                         |  |  |  |  |  |  |
| Computation          | In the column headed "DSE                                                                                                    | :": for each indepe                     | endent station, give the DS     | E as "1.0"; for | each network or noncom-    |                                         |  |  |  |  |  |  |
| of DSEs for          | mercial educational station, g                                                                                                    |                                         |                                 | ,               |                            |                                         |  |  |  |  |  |  |
| Category "O"         | CATEGORY "O" STATIONS: DSEs                                                                                                    |                                         |                                 |                 |                            |                                         |  |  |  |  |  |  |
| Stations             | CALL SIGN                                                                                                    | DSE                                     | CALL SIGN                       | DSE             | CALL SIGN                  | DSE                                     |  |  |  |  |  |  |
|                      | WEIQ/WEIQHD                                                                                                    | 0.250                                   |                                 |                 |                            |                                         |  |  |  |  |  |  |
|                      | WSRE/WSREHD                                                                                                    | 0.250                                   |                                 |                 |                            |                                         |  |  |  |  |  |  |
|                      |                                                                                                    |                                         |                                 |                 |                            |                                         |  |  |  |  |  |  |
|                      |                                                                                                    |                                         |                                 |                 |                            |                                         |  |  |  |  |  |  |
|                      |                                                                                                    | <u>.</u>                                |                                 |                 |                            |                                         |  |  |  |  |  |  |
| Add rows as          |                                                                                                    |                                         |                                 |                 |                            | <br>                                    |  |  |  |  |  |  |
| necessary.           |                                                                                                    |                                         |                                 | <b></b>         |                            |                                         |  |  |  |  |  |  |
| Remember to copy     |                                                                                                    | <b>.</b>                                |                                 | <b></b>         |                            |                                         |  |  |  |  |  |  |
| all formula into new |                                                                                                    |                                         |                                 | <b>.</b>        |                            |                                         |  |  |  |  |  |  |
| rows.                |                                                                                                    |                                         |                                 |                 |                            |                                         |  |  |  |  |  |  |
|                      |                                                                                                    |                                         |                                 |                 |                            |                                         |  |  |  |  |  |  |
|                      |                                                                                                    |                                         |                                 |                 |                            |                                         |  |  |  |  |  |  |
|                      |                                                                                                    |                                         |                                 |                 |                            |                                         |  |  |  |  |  |  |
|                      |                                                                                                    |                                         |                                 |                 |                            | •                                       |  |  |  |  |  |  |
|                      |                                                                                                    |                                         |                                 |                 |                            |                                         |  |  |  |  |  |  |
|                      |                                                                                                    |                                         |                                 |                 |                            |                                         |  |  |  |  |  |  |
|                      |                                                                                                    | ······                                  |                                 |                 |                            |                                         |  |  |  |  |  |  |
|                      |                                                                                                    | ······································  |                                 |                 |                            |                                         |  |  |  |  |  |  |
|                      |                                                                                                    |                                         |                                 |                 |                            |                                         |  |  |  |  |  |  |
|                      |                                                                                                    | ······                                  |                                 |                 |                            |                                         |  |  |  |  |  |  |
|                      |                                                                                                    |                                         |                                 |                 |                            |                                         |  |  |  |  |  |  |
|                      |                                                                                                    |                                         |                                 |                 |                            |                                         |  |  |  |  |  |  |
|                      |                                                                                                    |                                         |                                 |                 |                            |                                         |  |  |  |  |  |  |
|                      |                                                                                                    |                                         |                                 |                 |                            |                                         |  |  |  |  |  |  |
|                      |                                                                                                    |                                         |                                 |                 |                            |                                         |  |  |  |  |  |  |
|                      |                                                                                                    |                                         |                                 |                 |                            |                                         |  |  |  |  |  |  |
|                      |                                                                                                    |                                         |                                 |                 |                            |                                         |  |  |  |  |  |  |
|                      |                                                                                                    |                                         |                                 |                 |                            |                                         |  |  |  |  |  |  |
|                      |                                                                                                    |                                         |                                 |                 |                            |                                         |  |  |  |  |  |  |
|                      |                                                                                                    |                                         |                                 |                 |                            |                                         |  |  |  |  |  |  |
|                      |                                                                                                    |                                         |                                 |                 |                            |                                         |  |  |  |  |  |  |
|                      |                                                                                                    |                                         |                                 |                 |                            |                                         |  |  |  |  |  |  |
|                      |                                                                                                    | ••••••••••••••••••••••••••••••••••••••• |                                 |                 |                            |                                         |  |  |  |  |  |  |
|                      |                                                                                                    |                                         |                                 |                 |                            |                                         |  |  |  |  |  |  |
|                      |                                                                                                    | <u>.</u>                                |                                 |                 |                            |                                         |  |  |  |  |  |  |
|                      |                                                                                                    |                                         |                                 | <b></b>         |                            |                                         |  |  |  |  |  |  |
|                      |                                                                                                    |                                         |                                 |                 |                            |                                         |  |  |  |  |  |  |
|                      |                                                                                                    |                                         |                                 | <u> </u>        |                            |                                         |  |  |  |  |  |  |
|                      |                                                                                                    |                                         |                                 |                 |                            |                                         |  |  |  |  |  |  |
|                      |                                                                                                    |                                         |                                 |                 |                            |                                         |  |  |  |  |  |  |
|                      |                                                                                                    |                                         |                                 |                 |                            |                                         |  |  |  |  |  |  |
|                      |                                                                                                    |                                         |                                 |                 |                            | *************************************** |  |  |  |  |  |  |
|                      |                                                                                                    |                                         |                                 |                 |                            |                                         |  |  |  |  |  |  |

| Name                                                                                | BellSouth Teleco                                                                                                    |                                                                                                    | LLC                                                                                                    |                                                                                                    |                                                                                                    |                                                                                                    | S                                               | 487EM ID# |
|-------------------------------------------------------------------------------------|----------------------------------------------------------------------------------------------------|----------------------------------------------------------------------------------------------------|----------------------------------------------------------------------------------------------------|----------------------------------------------------------------------------------------------------|----------------------------------------------------------------------------------------------------|----------------------------------------------------------------------------------------------------|-------------------------------------------------|-----------|
| Computation of DSEs for Stations Carried Part Time Due to Lack of Activated Channel | Column 2: For figure should correct Column 3: For Column 4: Divide carried out at least Column 5: For give the type-value Column 6: Mul      | call sign of all distartion each station, give the spond with the information each station, give the dide the figure in column ast to the third decimination each independent seas ".25."                                                                                                    | the number of ho<br>mation given in s<br>the total number<br>umn 2 by the figu<br>mal point. This is<br>station, give the                    | space J. Calculate or<br>of hours that the star<br>are in column 3, and<br>the "basis of carriage"<br>type-value" as "1.0."<br>gure in column 5, and | m carried the state of the state of the case of the case of the ca | ion during the accounting<br>ach station.<br>er the air during the acco<br>decimals in column 4. Th                                                            | unting period. is figure must cational station, |           |
| Capacity                                                                            |                                                                                                    | С                                                                                                    | ATEGORY L                                                                                                    | AC STATIONS:                                                                                                    | COMPUTATION                                                                                                    | ON OF DSEs                                                                                                    |                                                 |           |
|                                                                                     | 1. CALL<br>SIGN                                                                                                    | 2. NUMBE<br>OF HOU<br>CARRIE<br>SYSTEM                                                                                                    | R 3<br>JRS<br>ED BY                                                                                                    | NUMBER<br>OF HOURS<br>STATION<br>ON AIR                                                                                                    | 4. BASIS OF<br>CARRIAG<br>VALUE                                                                                                    | 5. TYPE<br>VALUE                                                                                                    |                                                 |           |
|                                                                                     |                                                                                                    |                                                                                                    |                                                                                                    |                                                                                                    |                                                                                                    | x                                                                                                    |                                                 |           |
|                                                                                     |                                                                                                    |                                                                                                    | ÷                                                                                                    |                                                                                                    | =                                                                                                    | X                                                                                                    | =                                               |           |
|                                                                                     |                                                                                                    |                                                                                                    |                                                                                                    |                                                                                                    |                                                                                                    | x<br>x                                                                                                    |                                                 |           |
|                                                                                     |                                                                                                    |                                                                                                    |                                                                                                    |                                                                                                    |                                                                                                    | x                                                                                                    |                                                 |           |
|                                                                                     |                                                                                                    |                                                                                                    |                                                                                                    |                                                                                                    |                                                                                                    | x                                                                                                    |                                                 |           |
|                                                                                     |                                                                                                    |                                                                                                    |                                                                                                    |                                                                                                    |                                                                                                    | x                                                                                                    |                                                 |           |
|                                                                                     | SUM OF DSEs OF (<br>Add the DSEs of eac<br>Enter the sum he                                                                                  | ch station.                                                                                                    |                                                                                                    | edule,                                                                                                    |                                                                                                    | 0.00                                                                                                    | <del>-</del>                                    |           |
| Computation of DSEs for Substitute-Basis Stations                                   | Was carried by y tions in effect on     Broadcast one or space I).     Column 2: For e at your option. This Column 3: Enter Column 4: Divide | our system in substited to compare the compare the compare the compare the compare the compare the compare the number of days the figure in column to column the column the column to column the column to column the column the colu | itution for a prog<br>as shown by the<br>ork programs dur<br>number of live,<br>spond with the in<br>s in the calendar<br>in 2 by the figure | ram that your system letter "P" in column ing that optional carr nonnetwork program formation in space I year: 365, except in e in column 3, and gi  | n was permitted to<br>7 of space I); and<br>iage (as shown by<br>as carried in subst<br>a leap year.<br>we the result in co                                                                                                    | ograms) if that station: o delete under FCC rules I the word "Yes" in column a itution for programs that olumn 4. Round to no less the general instructions in | 2 of were deleted s than the third              | rm).      |
|                                                                                     |                                                                                                    | SUI                                                                                                    | BSTITUTE-B                                                                                                    | ASIS STATION                                                                                                    | S: COMPUTA                                                                                                    | TION OF DSEs                                                                                                    |                                                 |           |
|                                                                                     | SIGN C                                                                                                    | NUMBER<br>)F<br>PROGRAMS                                                                                                    | 3. NUMBER<br>OF DAYS<br>IN YEAR                                                                                                    |                                                                                                    | 1. CALL<br>SIGN                                                                                                    | 2. NUMBER<br>OF<br>PROGRAMS                                                                                                    | 3. NUMBER<br>OF DAYS<br>IN YEAR                 | 4. DSE    |
|                                                                                     |                                                                                                    | ÷                                                                                                    |                                                                                                    | =                                                                                                    |                                                                                                    | ÷                                                                                                    |                                                 | =         |
|                                                                                     |                                                                                                    | ÷                                                                                                    |                                                                                                    |                                                                                                    |                                                                                                    | ÷                                                                                                    |                                                 | =         |
|                                                                                     | l                                                                                                    | ÷                                                                                                    |                                                                                                    | =                                                                                                    |                                                                                                    | ÷                                                                                                    |                                                 | =         |
|                                                                                     |                                                                                                    | ÷                                                                                                    |                                                                                                    | =                                                                                                    |                                                                                                    | ÷                                                                                                    |                                                 | =         |
|                                                                                     | SUM OF DSEs OF S<br>Add the DSEs of ea<br>Enter the sum he                                                                                   | ch station.                                                                                                    |                                                                                                    | edule,                                                                                                    |                                                                                                    | 0.00                                                                                                    |                                                 |           |
| 5 Total Number of DSEs                                                              | TOTAL NUMBER OF number of DSEs apple 1. Number of DSE 2. Number of DSE                                                                       | licable to your systen<br>Es from part 2●                                                                                                    |                                                                                                    | oxes in parts 2, 3, and                                                                                                    | I 4 of this schedule                                                                                                    | e and add them to provide                                                                                                    | 0.50<br>0.00                                    |           |
|                                                                                     | 3. Number of DSE                                                                                                    | ·                                                                                                    |                                                                                                    |                                                                                                    | ?<br>)                                                                                                    | •                                                                                                    | 0.00                                            |           |
|                                                                                     | TOTAL NUMBER OF                                                                                                    | DSEs                                                                                                    |                                                                                                    |                                                                                                    |                                                                                                    |                                                                                                    |                                                 | 0.50      |

DSE SCHEDULE. PAGE 13. ACCOUNTING PERIOD: 2019/1

| LEGAL NAME OF C                                                       |                                                                                                    |                                                                                                    |                                                                                                    |                                                                                   |                                                                                               |                                                                                             | S'                                                  | YSTEM ID#     | Name                                         |
|-----------------------------------------------------------------------|----------------------------------------------------------------------------------------------------|----------------------------------------------------------------------------------------------------|----------------------------------------------------------------------------------------------------|-----------------------------------------------------------------------------------|-----------------------------------------------------------------------------------------------|---------------------------------------------------------------------------------------------|-----------------------------------------------------|---------------|----------------------------------------------|
| BellSouth Tele                                                        | ecommunicati                                                                                                    | ons, LLC                                                                                                    |                                                                                                    |                                                                                   |                                                                                               |                                                                                             |                                                     | 63183         | Traino                                       |
| Instructions: Bloc<br>In block A: • If your answer if 's<br>schedule. |                                                                                                    |                                                                                                    | part 6 and part                                                                                                    | 7 of the DSE sche                                                                 | edule blank aı                                                                                | nd complete pa                                                                              | art 8, (page 16) of                                 | the           | 6                                            |
| If your answer if '                                                   | "No," complete bl                                                                                                    |                                                                                                    |                                                                                                    |                                                                                   |                                                                                               |                                                                                             |                                                     |               | 0                                            |
|                                                                       |                                                                                                    |                                                                                                    |                                                                                                    | TELEVISION M                                                                      |                                                                                               |                                                                                             |                                                     |               | Computation of<br>3.75 Fee                   |
|                                                                       | 1981?                                                                                                    | schedule—[                                                                                                    | •                                                                                                    | PLETE THE REM                                                                     |                                                                                               |                                                                                             |                                                     | guiauoris iri |                                              |
|                                                                       |                                                                                                    | BLOC                                                                                                    | CK B: CARR                                                                                                    | IAGE OF PERI                                                                      | MITTED DS                                                                                     | SEs                                                                                         |                                                     |               |                                              |
| Column 1:<br>CALL SIGN                                                | under FCC rules                                                                                                    | and regulatione DSE Sche                                                                                                    | ons prior to Ju<br>dule. (Note: T                                                                                                    | part 2, 3, and 4 o<br>ne 25, 1981. For fi<br>he letter M below r<br>Act of 2010.) | urther explana                                                                                | ation of permitt                                                                            | ed stations, see t                                  | he            |                                              |
| Column 2:<br>BASIS OF<br>PERMITTED<br>CARRIAGE                        | (Note the FCC rd A Stations carri 76.61(b)(c)] B Specialty stati C Noncommeric D Grandfatheree instructions fc E Carried pursu *F A station pre | ules and regu-<br>ied pursuant to<br>ion as defined<br>cal educations<br>d station (76.0<br>or DSE sched<br>ant to individual<br>eviously carried<br>JHF station w | lations cited b<br>to the FCC ma<br>d in 76.5(kk) (7<br>el station [76.5<br>65) (see parag<br>lule).<br>ual waiver of F<br>ed on a part-tir<br>vithin grade-B | ne or substitute ba<br>contour, [76.59(d)(                                        | ose in effect of<br>76.57, 76.59(b)<br>re)(1), 76.63(a)<br>63(a) referring<br>bstitution of g | n June 24, 198 a), 76.61(b)(c), a) referring to 7 g to 76.61(d) irandfathered s une 25, 198 | 76.63(a) referring<br>76.61(e)(1<br>stations in the |               |                                              |
| Column 3:                                                             | *(Note: For thos<br>this schedule to                                                                                                    | e stations ide<br>determine the                                                                                                    | entified by the I                                                                                                    | n parts 2, 3, and 4<br>etter "F" in column                                        | n 2, you must                                                                                 | complete the v                                                                              | . °                                                 | Т             |                                              |
| 1. CALL<br>SIGN                                                       | 2. PERMITTED<br>BASIS                                                                                                    | 3. DSE                                                                                                    | 1. CALL<br>SIGN                                                                                                    | 2. PERMITTED BASIS                                                                | 3. DSE                                                                                        | 1. CALL<br>SIGN                                                                             | 2. PERMITTED<br>BASIS                               | 3. DSE        |                                              |
| WEIQ/WEIG                                                             |                                                                                                    | 0.25                                                                                                    |                                                                                                    |                                                                                   |                                                                                               |                                                                                             |                                                     |               |                                              |
| WSRE/WSF                                                              | С                                                                                                    | 0.25                                                                                                    |                                                                                                    |                                                                                   |                                                                                               |                                                                                             |                                                     |               |                                              |
|                                                                       |                                                                                                    |                                                                                                    |                                                                                                    |                                                                                   |                                                                                               |                                                                                             | †                                                   |               |                                              |
|                                                                       |                                                                                                    |                                                                                                    |                                                                                                    |                                                                                   |                                                                                               |                                                                                             |                                                     |               |                                              |
|                                                                       |                                                                                                    | <u> </u>                                                                                                    |                                                                                                    |                                                                                   |                                                                                               |                                                                                             |                                                     |               |                                              |
|                                                                       |                                                                                                    |                                                                                                    |                                                                                                    |                                                                                   |                                                                                               |                                                                                             |                                                     | 0.50          |                                              |
|                                                                       |                                                                                                    | В                                                                                                    | LOCK C: CC                                                                                                    | MPUTATION OF                                                                      | F 3.75 FEE                                                                                    |                                                                                             |                                                     |               |                                              |
| Line 1: Enter the                                                     | total number of                                                                                                    | DSEs from                                                                                                    | part 5 of this                                                                                                    | schedule                                                                          |                                                                                               |                                                                                             | ,                                                   |               |                                              |
| Line 2: Enter the                                                     | ·                                                                                                    |                                                                                                    |                                                                                                    |                                                                                   |                                                                                               |                                                                                             |                                                     |               |                                              |
| Line 3: Subtract<br>(If zero, le                                      |                                                                                                    |                                                                                                    |                                                                                                    | r of DSEs subject 7 of this schedu                                                |                                                                                               | rate.                                                                                       |                                                     |               |                                              |
| Line 4: Enter gro                                                     | ss receipts from                                                                                                    | ı space K (p                                                                                                    | age 7)                                                                                                    |                                                                                   |                                                                                               |                                                                                             | x 0.03                                              | 375           | Do any of the<br>DSEs represent<br>partially |
| Line 5: Multiply li                                                   | ne 4 by 0.0375                                                                                                    | and enter su                                                                                                    | um here                                                                                                    |                                                                                   |                                                                                               |                                                                                             | x                                                   |               | permited/<br>partially<br>nonpermitted       |
| Line 6: Enter tota                                                    | al number of DS                                                                                                    | Es from line                                                                                                    | 3                                                                                                    |                                                                                   |                                                                                               |                                                                                             |                                                     |               | carriage? If yes, see part 9 instructions.   |
| Line 7: Multiply li                                                   | ne 6 by line 5 a                                                                                                    | nd enter her                                                                                                    | e and on line                                                                                                    | 2, block 3, spac                                                                  | e L (page 7)                                                                                  | )                                                                                           |                                                     | 0.00          |                                              |

| LEGAL NAME OF OWNER OF CABLE SYSTEM:  BellSouth Telecommunications, LLC  63183 |                       |                                         |                 |                    |                                         |                 |                    | Name   |               |
|--------------------------------------------------------------------------------|-----------------------|-----------------------------------------|-----------------|--------------------|-----------------------------------------|-----------------|--------------------|--------|---------------|
|                                                                                |                       | BLOCK                                   | A: TELEVI       | SION MARKETS       | S (CONTIN                               | UED)            | 1                  |        | •             |
| 1. CALL<br>SIGN                                                                | 2. PERMITTED<br>BASIS | 3. DSE                                  | 1. CALL<br>SIGN | 2. PERMITTED BASIS | 3. DSE                                  | 1. CALL<br>SIGN | 2. PERMITTED BASIS | 3. DSE | 6             |
|                                                                                |                       |                                         |                 |                    |                                         |                 |                    |        | Computation o |
|                                                                                |                       | •••••                                   |                 |                    | • • • • • • • • • • • • • • • • • • • • |                 |                    | •••••• | 0.70100       |
|                                                                                |                       |                                         |                 |                    |                                         |                 |                    |        |               |
|                                                                                |                       |                                         |                 |                    |                                         |                 |                    | •••••  |               |
|                                                                                |                       |                                         |                 |                    |                                         |                 |                    |        |               |
|                                                                                |                       |                                         |                 |                    |                                         |                 |                    |        |               |
|                                                                                |                       |                                         |                 |                    |                                         |                 |                    |        |               |
|                                                                                |                       |                                         |                 | -                  |                                         |                 |                    |        |               |
|                                                                                |                       |                                         |                 |                    |                                         |                 |                    |        |               |
|                                                                                |                       |                                         |                 |                    |                                         |                 |                    |        |               |
|                                                                                |                       |                                         |                 |                    | <u> </u>                                |                 |                    |        |               |
|                                                                                |                       |                                         |                 |                    |                                         |                 |                    |        |               |
|                                                                                |                       |                                         |                 |                    |                                         |                 |                    |        |               |
|                                                                                |                       |                                         |                 |                    | <u> </u>                                |                 |                    |        |               |
|                                                                                |                       | L                                       |                 |                    | <b></b>                                 |                 |                    |        |               |
|                                                                                |                       |                                         |                 |                    |                                         |                 |                    |        |               |
|                                                                                |                       | • • • • • • • • • • • • • • • • • • • • |                 |                    |                                         |                 |                    | •••••  |               |
|                                                                                |                       |                                         |                 |                    |                                         |                 |                    |        |               |
|                                                                                |                       |                                         |                 |                    |                                         |                 |                    |        |               |
|                                                                                |                       |                                         |                 |                    |                                         |                 |                    |        |               |
|                                                                                |                       | • • • • • • • • • • • • • • • • • • • • |                 |                    | •                                       |                 |                    | •••••  |               |
|                                                                                |                       |                                         |                 |                    |                                         |                 | -                  | •••••• |               |
|                                                                                |                       |                                         |                 |                    |                                         |                 |                    |        |               |
|                                                                                |                       |                                         |                 |                    |                                         |                 |                    |        |               |
|                                                                                |                       |                                         |                 |                    |                                         |                 |                    |        |               |
|                                                                                |                       |                                         |                 |                    |                                         |                 |                    |        |               |
|                                                                                |                       |                                         |                 |                    |                                         |                 | -                  |        |               |
|                                                                                |                       | • • • • • • • • • • • • • • • • • • • • |                 |                    |                                         |                 |                    | •••••• |               |
|                                                                                |                       |                                         |                 |                    |                                         |                 |                    |        |               |
|                                                                                |                       |                                         |                 |                    |                                         |                 |                    |        |               |
|                                                                                |                       |                                         |                 |                    |                                         |                 |                    |        |               |
|                                                                                |                       |                                         |                 |                    |                                         |                 |                    |        |               |
|                                                                                |                       |                                         |                 |                    |                                         |                 |                    |        |               |
|                                                                                |                       |                                         |                 |                    | <u> </u>                                |                 |                    |        |               |
|                                                                                |                       |                                         |                 |                    |                                         |                 |                    |        |               |
|                                                                                |                       |                                         |                 |                    |                                         |                 |                    |        |               |
|                                                                                |                       |                                         |                 |                    |                                         |                 |                    |        |               |
|                                                                                |                       |                                         |                 |                    |                                         |                 |                    | •••••• |               |
|                                                                                |                       |                                         |                 |                    |                                         |                 |                    |        |               |
|                                                                                |                       |                                         |                 |                    |                                         |                 |                    |        |               |
|                                                                                |                       |                                         |                 |                    | <u> </u>                                |                 |                    |        |               |
|                                                                                |                       |                                         |                 |                    |                                         |                 |                    |        |               |
|                                                                                |                       |                                         |                 |                    |                                         |                 |                    |        |               |
|                                                                                |                       |                                         |                 |                    | <u> </u>                                |                 |                    | •••••• |               |
|                                                                                |                       |                                         | <mark></mark>   |                    |                                         |                 |                    |        |               |

| Name                                                                                                    | BellSouth Tele                                                                                                    |                 |                                   |              |                                               |                                 |             |                                      | SY           | 'STEM ID#<br>63183 |  |
|----------------------------------------------------------------------------------------------------|----------------------------------------------------------------------------------------------------|-----------------|-----------------------------------|--------------|-----------------------------------------------|---------------------------------|-------------|--------------------------------------|--------------|--------------------|--|
| Worksheet for<br>Computating<br>the DSE<br>Schedule for<br>Permitted<br>Part-Time and<br>Substitute<br>Carriage | Column 1: List the call sign for each distant station identified by the letter "F" in column 2 of part 6 of the DSE schedule Column 2: Indicate the DSE for this station for a single accounting period, occurring between January 1, 1978 and June 30, 1981 Column 3: Indicate the accounting period and year in which the carriage and DSE occurred (e.g., 1981/1) Column 4: Indicate the basis of carriage on which the station was carried by listing one of the following letters (Note that the FCC rules and regulations cited below pertain to those in effect on June 24, 1981.  A—Part-time specialty programming: Carriage, on a part-time basis, of specialty programming under FCC rules, sections 76.59(d)(1),76.61(e)(1), or 76.63 (referring to 76.61(e)(1)).  B—Late-night programming: Carriage under FCC rules, sections 76.59(d)(3), 76.61(e)(3), or 76.63 (referring to 76.61(e)(3)).  S—Substitute carriage under certain FCC rules, regulations, or authorizations. For further explanation, see page (vi) of the general instructions in the paper SA3 form.  Column 5: Indicate the station's DSE for the current accounting period as computed in parts 2, 3, and 4 of this schedule Column 6: Compare the DSE figures listed in columns 2 and 5 and list the smaller of the two figures here. This figure should be entered in block B, column 3 of part 6 for this station.  IMPORTANT: The information you give in columns 2, 3, and 4 must be accurate and is subject to verification from the designated statement of account on fle in the Licensing Division. |                 |                                   |              |                                               |                                 |             |                                      |              | e enterei          |  |
|                                                                                                    |                                                                                                    | PERMITTE        | ED DSE FOR STA                    | TIONS CARRIE | D ON A PA                                     | ART-TIME AN                     | ND SUBSTI   | TUTE BASIS                           |              |                    |  |
|                                                                                                    | 1. CALL                                                                                                    | 2. PRIO         |                                   | COUNTING     |                                               | SIS OF                          |             | RESENT                               | 6. PERMITTED |                    |  |
|                                                                                                    | SIGN                                                                                                    | DSE             | PE                                | ERIOD        | CARF                                          | RIAGE                           | [           | DSE                                  |              | DSE                |  |
|                                                                                                    |                                                                                                    |                 |                                   |              |                                               |                                 |             |                                      |              |                    |  |
|                                                                                                    |                                                                                                    |                 |                                   |              |                                               |                                 |             |                                      |              |                    |  |
|                                                                                                    |                                                                                                    |                 |                                   |              |                                               |                                 |             |                                      |              |                    |  |
|                                                                                                    |                                                                                                    |                 |                                   |              |                                               |                                 |             |                                      |              |                    |  |
|                                                                                                    |                                                                                                    |                 |                                   |              |                                               |                                 |             |                                      |              |                    |  |
|                                                                                                    |                                                                                                    |                 |                                   |              |                                               |                                 |             |                                      |              |                    |  |
|                                                                                                    |                                                                                                    |                 |                                   |              |                                               |                                 |             |                                      |              |                    |  |
|                                                                                                    |                                                                                                    |                 |                                   |              |                                               |                                 |             |                                      |              |                    |  |
|                                                                                                    |                                                                                                    |                 |                                   |              |                                               |                                 |             |                                      |              |                    |  |
|                                                                                                    |                                                                                                    |                 |                                   |              |                                               |                                 |             |                                      |              |                    |  |
| Computation of the Syndicated Exclusivity Surcharge                                                             | Instructions: Block A must be completed. In block A: If your answer is "Yes," complete blocks B and C, below. If your answer is "No," leave blocks B and C blank and complete part 8 of the DSE schedule.  BLOCK A: MAJOR TELEVISION MARKET                                                                                                    |                 |                                   |              |                                               |                                 |             |                                      | 981?         |                    |  |
| -                                                                                                    | X Yes—Complete                                                                                                    | blocks B and    | C.                                |              | No-                                           | —Proceed to                     | part 8      |                                      |              |                    |  |
|                                                                                                    | BLOCK B: Carriage of VHF/Grade B Contour Stations BLOCK C: Computa                                                                                                    |                 |                                   |              |                                               |                                 |             | itation of Exem                      | pt DSEs      |                    |  |
|                                                                                                    | Is any station listed in<br>commercial VHF stati<br>or in part, over the ca                                                                                                    | ion that places |                                   |              | nity serve                                    |                                 | le system p | of part 7 carrie<br>orior to March 3 | ,            |                    |  |
|                                                                                                    | Yes—List each s  X No—Enter zero a                                                                                                    |                 | h its appropriate peri<br>part 8. | mitted DSE   | <del>                                  </del> | s—List each st<br>—Enter zero a |             | with its appropria                   | ate permitt  | ed DSE             |  |
|                                                                                                    | CALL SIGN                                                                                                    | DSE             | CALL SIGN                         | DSE          | CA                                            | ALL SIGN                        | DSE         | CALL SIG                             | iN           | DSE                |  |
|                                                                                                    |                                                                                                    |                 |                                   |              |                                               |                                 |             |                                      |              |                    |  |
|                                                                                                    |                                                                                                    |                 |                                   |              |                                               |                                 |             |                                      |              |                    |  |
|                                                                                                    |                                                                                                    | <b> </b>        |                                   |              |                                               |                                 |             |                                      |              |                    |  |
|                                                                                                    |                                                                                                    |                 |                                   |              |                                               |                                 |             |                                      |              |                    |  |
|                                                                                                    |                                                                                                    |                 |                                   |              |                                               |                                 |             |                                      |              |                    |  |
|                                                                                                    |                                                                                                    |                 |                                   |              |                                               |                                 |             |                                      |              |                    |  |
|                                                                                                    |                                                                                                    |                 | TOTAL DSEs                        | 0.00         |                                               |                                 |             | TOTAL DS                             | Es           | 0.00               |  |

| LEGAL NA      | ME OF OWNER OF CABLE SYSTEM:  BellSouth Telecommunications, LLC                                                                                                    | SYSTEM ID#<br>63183 | Name                     |
|---------------|----------------------------------------------------------------------------------------------------|---------------------|--------------------------|
|               | BLOCK D: COMPUTATION OF THE SYNDICATED EXCLUSIVITY SURCHARGE                                                                                                    |                     |                          |
| Section<br>1  | Enter the amount of gross receipts from space K (page 7)                                                                                                    | 8,310,318.36        | 7                        |
| Section 2     | A. Enter the total DSEs from block B of part 7                                                                                                    | 0.00                | Computation              |
|               | B. Enter the total number of exempt DSEs from block C of part 7                                                                                                    | 0.00                | of the<br>Syndicated     |
|               | C. Subtract line B from line A and enter here. This is the total number of DSEs subject to the surcharge computation. If zero, proceed to part 8.                                                                                                    | 0.00                | Exclusivity<br>Surcharge |
| • Is an       | y portion of the cable system within a top 50 television market as defned by the FCC?  Yes—Complete section 3 below.                                                                                                    |                     |                          |
|               | SECTION 3: TOP 50 TELEVISION MARKET                                                                                                    |                     |                          |
| Section<br>3a | • Did your cable system retransmit the signals of any partially distant television stations during the accounting period?  X Yes—Complete part 9 of this schedule.  No—Complete the applicable section below.  If the figure in section 2, line C is 4.000 or less, compute your surcharge here and leave section 3b blank. NOTE: If the DS | E                   |                          |
|               | is 1.0 or less, multiply the gross receipts by .00599 by the DSE. Enter the result on line A below.                                                                                                    |                     |                          |
|               | A. Enter 0.00599 of gross receipts (the amount in section1)                                                                                                    |                     |                          |
|               | B. Enter 0.00377 of gross receipts (the amount in section.1)                                                                                                    |                     |                          |
|               | line C in section 2) and enter here                                                                                                    |                     |                          |
|               | D. Multiply line B by line C and enter here                                                                                                    |                     |                          |
|               | E. Add lines A and D. This is your surcharge. Enter here and on line 2 of block 4 in space L (page 7) Syndicated Exclusivity Surcharge                                                                                                    |                     |                          |
| Section<br>3b | If the figure in section 2, line C is more than 4.000, compute your surcharge here and leave section 3a blank.                                                                                                    |                     |                          |
| ob            | A. Enter 0.00599 of gross receipts (the amount in section 1)                                                                                                    |                     |                          |
|               | B. Enter 0.00377 of gross receipts (the amount in section 1)                                                                                                    |                     |                          |
|               | C. Multiply line B by 3.000 and enter here                                                                                                    |                     |                          |
|               | D. Enter 0.00178 of gross receipts (the amount in section 1)                                                                                                    |                     |                          |
|               | E. Subtract 4.000 from total DSEs (the fgure on line C in section 2) and enter here                                                                                                    |                     |                          |
|               | F. Multiply line D by line E and enter here                                                                                                    |                     |                          |
|               | G. Add lines A, C, and F. This is your surcharge.  Enter here and on line 2 of block 4 in space L (page 7)  Syndicated Exclusivity Surcharge                                                                                                    |                     |                          |
|               | SECTION 4: SECOND 50 TELEVISION MARKET                                                                                                    |                     |                          |
| Section       | Did your cable system retransmit the signals of any partially distant television stations during the accounting period?    X  Yes—Complete part 9 of this schedule.   No—Complete the applicable section below.                                                                                                    |                     |                          |
| 4a            | If the figure in section 2, line C is 4.000 or less, compute your surcharge here and leave section 4b blank. NOTE: If the DS is 1.0 or less, multiply the gross receipts by 0.003 by the DSE. Enter the result on line A below.  A. Enter 0.00300 of gross receipts (the amount in section 1)                                               | E                   |                          |
|               | B. Enter 0.00189 of gross receipts (the amount in section 1) ▶ \$                                                                                                    |                     |                          |
|               | C.Subtract 1.000 from total permitted DSEs (the fgure on line C in section 2) and enter here                                                                                                    |                     |                          |
|               | D. Multiply line B by line C and enter here                                                                                                    |                     |                          |
|               | E. Add lines A and D. This is your surcharge. Enter here and on line 2 of block 4 in space L (page 7)  Syndicated Exclusivity Surcharge                                                                                                    |                     |                          |

| Name                                    | LEGAL NAME OF OWNER OF CABLE SYSTEM:      |                                                                                                    |           |  |  |  |  |  |
|-----------------------------------------|-------------------------------------------|----------------------------------------------------------------------------------------------------|-----------|--|--|--|--|--|
| Name                                    | E                                         | BellSouth Telecommunications, LLC                                                                                                    | 63183     |  |  |  |  |  |
| 7                                       | Section<br>4b                             | If the figure in section 2, line C is more than 4.000, compute your surcharge here and leave section 4a blank.                                                                                                    |           |  |  |  |  |  |
| Computation                             |                                           | A. Enter 0.00300 of gross receipts (the amount in section 1) ▶ _                                                                                                    |           |  |  |  |  |  |
| of the<br>Syndicated<br>Exclusivity     |                                           | B. Enter 0.00189 of gross receipts (the amount in section 1) ▶ \$                                                                                                    |           |  |  |  |  |  |
| Surcharge                               |                                           | C. Multiply line B by 3.000 and enter here                                                                                                    |           |  |  |  |  |  |
|                                         |                                           | D. Enter 0.00089 of gross receipts (the amount in section 1) ▶ \$                                                                                                    |           |  |  |  |  |  |
|                                         |                                           | E. Subtract 4.000 from the total DSEs (the figure on line C in section 2) and enter here                                                                                                    |           |  |  |  |  |  |
|                                         |                                           | F. Multiply line D by line E and enter here                                                                                                    |           |  |  |  |  |  |
|                                         |                                           | G. Add lines A, C, and F. This is your surcharge. Enter here and on line 2, block 4, space L (page 7)                                                                                                    |           |  |  |  |  |  |
|                                         |                                           | Syndicated Exclusivity Surcharge                                                                                                    | <u></u> . |  |  |  |  |  |
| 8<br>Computation<br>of<br>Base Rate Fee | 6 was 6 In blo If you If you blank What i | ust complete this part of the DSE schedule for the SUM OF PERMITTED DSEs in part 6, block B; however, if block A of pachecked "Yes," use the total number of DSEs from part 5.  Lock A, indicate, by checking "Yes" or "No," whether your system carried any partially distant stations.  Lock A, indicate, by checking "Yes" or "No," whether your system carried any partially distant stations.  Lock A, indicate, by checking "Yes" or "No," whether your system carried any partially distant stations.  Lock A, indicate, by checking "Yes" or "No," whether your system carried any partially distant stations), you must complete part 9. Leave block B below. | w         |  |  |  |  |  |
|                                         |                                           | BLOCK A: CARRIAGE OF PARTIALLY DISTANT STATIONS                                                                                                    |           |  |  |  |  |  |
|                                         | • Did y                                   | our cable system retransmit the signals of any partially distant television stations during the accounting period?                                                                                                    |           |  |  |  |  |  |
|                                         |                                           | X Yes—Complete part 9 of this schedule. No—Complete the following sections.                                                                                                    |           |  |  |  |  |  |
|                                         |                                           | BLOCK B: NO PARTIALLY DISTANT STATIONS—COMPUTATION OF BASE RATE FEE                                                                                                    |           |  |  |  |  |  |
|                                         | Section<br>1                              | Enter the amount of gross receipts from space K (page 7)                                                                                                    |           |  |  |  |  |  |
|                                         | Section<br>2                              | Enter the total number of permitted DSEs from block B, part 6 of this schedule.  (If block A of part 6 was checked "Yes," use the total number of DSEs from part 5.).                                                                                                    | _         |  |  |  |  |  |
|                                         | Section 3                                 | If the figure in section 2 is <b>4.000 or less</b> , compute your base rate fee here and leave section 4 blank.  NOTE: If the DSE is 1.0 or less, multiply the gross receipts by 0.01064 by the DSE. Enter the result on line A below.                                                                                                    |           |  |  |  |  |  |
|                                         |                                           | A. Enter 0.01064 of gross receipts  (the amount in section 1)                                                                                                    |           |  |  |  |  |  |
|                                         |                                           | B. Enter 0.00701 of gross receipts  (the amount in section 1)                                                                                                    |           |  |  |  |  |  |
|                                         |                                           | C. Subtract 1.000 from total DSEs  (the figure in section 2) and enter here                                                                                                    |           |  |  |  |  |  |
|                                         |                                           | D. Multiply line B by line C and enter here                                                                                                    |           |  |  |  |  |  |
|                                         |                                           | E. Add lines A, and D. This is your base rate fee. Enter here and in block 3, line 1, space L (page 7)                                                                                                    |           |  |  |  |  |  |
|                                         |                                           | Base Rate Fee                                                                                                    | 0.00      |  |  |  |  |  |

DSE SCHEDULE. PAGE 17. ACCOUNTING PERIOD: 2019/1

| LEGAL NAME OF OWNER OF CABLE SYSTEM:                                                                                                    | SYSTEM ID#           | Name                       |
|----------------------------------------------------------------------------------------------------|----------------------|----------------------------|
| BellSouth Telecommunications, LLC                                                                                                    | 63183                | Name                       |
| Section If the figure in section 2 is more than 4.000, compute your base rate fee here and leave section 3 blank.                                                                                                    |                      |                            |
| 4                                                                                                    |                      | 8                          |
| A. Enter 0.01064 of gross receipts  (the amount in section 1)  **State                                                                                                    |                      |                            |
|                                                                                                    |                      |                            |
| B. Enter 0.00701 of gross receipts  (the amount in section 1)                                                                                                    |                      | Computation of             |
|                                                                                                    |                      | Base Rate Fee              |
| C. Multiply line B by 3.000 and enter here <b>&gt;</b> \$                                                                                                    |                      |                            |
| D. Enter 0.00330 of gross receipts                                                                                                    |                      |                            |
| (the amount in section 1) <b>\$</b>                                                                                                    |                      |                            |
| E. Subtract 4.000 from total DSEs                                                                                                    |                      |                            |
| (the figure in section 2) and enter here                                                                                                    |                      |                            |
| F. Multiply line D by line E and enter here <b>&gt;</b>                                                                                                    |                      |                            |
| G. Add lines A, C, and F. This is your base rate fee.                                                                                                    |                      |                            |
| Enter here and in block 3, line 1, space L (page 7)                                                                                                    |                      |                            |
| Base Rate Fee                                                                                                    | 0.00                 |                            |
| IMPORTANT: It is no longer necessary to report television signals on a system-wide basis. Carriage of television broad                                                                                                    | adcast signals shall |                            |
| instead be reported on a community-by-community basis (subscriber groups) if the cable system reported multiple cha                                                                                                    |                      | 9                          |
| Space G.  In General: If any of the stations you carried were partially distant, the statute allows you, in computing your base rate                                                                                                    | e fee to exclude     |                            |
| receipts from subscribers located within the station's local service area, from your system's total gross receipts. To tal                                                                                                    |                      | Computation of             |
| this exclusion, you must:                                                                                                    |                      | Base Rate Fee              |
| First: Divide all of your subscribers into subscriber groups, each group consisting entirely of subscribers that are dista                                                                                                    |                      | and<br>Syndicated          |
| station or the same group of stations. Next: Treat each subscriber group as if it were a separate cable system. Detern DSEs and the portion of your system's gross receipts attributable to that group, and calculate a separate base rate fer                               |                      | Exclusivity                |
| Finally: Add up the separate base rate fees for each subscriber group. That total is the base rate fee for your system.                                                                                                    |                      | Surcharge<br>for           |
| NOTE: If any portion of your cable system is located within the top 100 television market and the station is not exemp                                                                                                    | ' '                  | Partially<br>Distant       |
| must also compute a Syndicated Exclusivity Surcharge for each subscriber group. In this case, complete both block A However, if your cable system is wholly located outside all major television markets, complete block A only.                                             | and b below.         | Stations, and              |
| How to Identify a Subscriber Group for Partially Distant Stations                                                                                                    |                      | for Partially<br>Permitted |
| Step 1: For each community served, determine the local service area of each wholly distant and each partially distant                                                                                                    | station you          | Stations                   |
| carried to that community.  Step 2: For each wholly distant and each partially distant station you carried, determine which of your subscribers we                                                                                                    | re located           |                            |
| outside the station's local service area. A subscriber located outside the local service area of a station is distant to that                                                                                                    |                      |                            |
| the same token, the station is distant to the subscriber.)  Step 3: Divide your subscribers into subscriber groups according to the complement of stations to which they are dist                                                                                            | ant Fach             |                            |
| subscriber group must consist entirely of subscribers who are distant to exactly the same complement of stations. Not                                                                                                    |                      |                            |
| system will have only one subscriber group when the distant stations it carried have local service areas that coincide.                                                                                                    |                      |                            |
| Computing the base rate fee for each subscriber group: Block A contains separate sections, one for each of your subscriber groups.                                                                                                    | system's             |                            |
| In each section:                                                                                                    |                      |                            |
| Identify the communities/areas represented by each subscriber group.                                                                                                    |                      |                            |
| <ul> <li>Give the call sign for each of the stations in the subscriber group's complement—that is, each station that is distant t<br/>subscribers in the group.</li> </ul>                                                                                                   | o all of the         |                            |
| • If:                                                                                                    |                      |                            |
| 1) your system is located wholly outside all major and smaller television markets, give each station's DSE as you gave                                                                                                    | e it in parts 2, 3,  |                            |
| and 4 of this schedule; or,  2) any portion of your system is located in a major or smaller televison market, give each station's DSE as you gave it                                                                                                    | in block B           |                            |
| part 6 of this schedule.                                                                                                    | ,                    |                            |
| Add the DSEs for each station. This gives you the total DSEs for the particular subscriber group.                                                                                                    |                      |                            |
| Calculate gross receipts for the subscriber group. For further explanation of gross receipts see page (vii) of the gene in the pager SA3 form.                                                                                                    | ral instructions     |                            |
| in the paper SA3 form.  • Compute a base rate fee for each subscriber group using the formula outline in block B of part 8 of this schedule on                                                                                                    | the precedina        |                            |
| page. In making this computation, use the DSE and gross receipts figure applicable to the particular subscriber group DSEs for that group's complement of stations and total gross receipts from the subscribers in that group). You do not actual calculations on the form. | (that is, the total  |                            |

# LEGAL NAME OF OWNER OF CABLE SYSTEM: SYSTEM ID# Name 63183 **BellSouth Telecommunications, LLC** Guidance for Computing the Royalty Fee for Partially Permitted/Partially NonPermitted Signals Step 1: Use part 9, block A, of the DSE Schedule to establish subscriber groups to compute the base rate fee for wholly and partially permitted distant signals. Write "Permitted Signals" at the top of the page. Note: One or more permitted signals in these subscriber groups may be partially distant. Step 2: Use a separate part 9, block A, to compute the 3.75 percent fee for wholly nonpermitted and partially nonpermitted distant signals. Write "Nonpermitted 3.75 stations" at the top of this page. Multiply the subscriber group gross receipts by total DSEs by .0375 and enter the grand total 3.75 percent fees on line 2, block 3, of space L. Important: The sum of the gross receipts reported for each part 9 used in steps 1 and 2 must equal the amount reported in space K. Step 3: Use part 9, block B, to compute a syndicated exclusivity surcharge for any wholly or partially permitted distant signals from step 1 that is subject to this surcharge. Guidance for Computing the Royalty Fee for Carriage of Distant and Partially Distant Multicast Streams Step 1: Use part 9, Block A, of the DSE Schedule to report each distant multicast stream of programming that is transmitted from a primary television broadcast signal. Only the base rate fee should be computed for each multicast stream. The 3.75 Percent Rate and Syndicated Exclusivity Surcharge are not applicable to the secondary transmission of a multicast stream. You must report but not assign a DSE value for the retransmission of a multicast stream that is the subject of a written agreement entered into on or before June 30, 2009 between a cable system or an association representing the cable system and a primary transmitter or an association representing the primary transmitter.

| LEGAL NAME OF OW<br>BellSouth Telec |                |                  |              |                         |          | S              | YSTEM ID#<br>63183 | Name                     |
|-------------------------------------|----------------|------------------|--------------|-------------------------|----------|----------------|--------------------|--------------------------|
|                                     | BLOCK A:       | COMPUTATION O    | F BASE RA    | TE FEES FOR EACH        | SUBSCRI  | BER GROUP      |                    |                          |
|                                     | FIRST          | SUBSCRIBER GRO   | UP           |                         | SECOND   | SUBSCRIBER GRO | UP                 | 0                        |
| COMMUNITY/ ARE                      |                |                  | 0            | COMMUNITY/ AREA 0       |          |                |                    | 9<br>Computation         |
| CALL SIGN                           | DSE            | CALL SIGN        |              | DSE                     | of       |                |                    |                          |
|                                     |                |                  |              | WEIQ/WEIQHD             | 0.25     |                | ····               | Base Rate F              |
|                                     |                |                  |              | WSRE/WSREHD             | 0.25     |                |                    | and                      |
|                                     | ·····          | -                | ····         |                         |          |                | ····               | Syndicated               |
|                                     |                |                  |              | -                       |          |                |                    | Exclusivity<br>Surcharge |
|                                     |                | -                | ····         |                         |          |                |                    | for                      |
|                                     |                |                  | <del></del>  |                         | <b> </b> |                |                    | Partially                |
|                                     |                |                  |              |                         |          |                |                    | Distant                  |
|                                     |                |                  |              |                         |          |                |                    | Stations                 |
|                                     |                |                  |              |                         |          |                |                    |                          |
|                                     |                |                  |              |                         |          |                |                    |                          |
|                                     |                |                  |              |                         |          |                |                    |                          |
|                                     |                |                  |              |                         |          |                |                    |                          |
|                                     |                |                  |              |                         |          |                |                    |                          |
|                                     |                |                  |              |                         |          |                |                    |                          |
| Total DSEs                          |                |                  | 0.00         | Total DSEs              |          |                | 0.50               |                          |
| Gross Receipts First                | Group          | \$ 18,30         | 9,518.48     | Gross Receipts Secon    | d Group  | \$             | 799.88             |                          |
|                                     |                |                  |              |                         |          |                |                    |                          |
| Base Rate Fee First                 |                | \$               | 0.00         | Base Rate Fee Secon     |          | \$             | 4.26               |                          |
|                                     |                | SUBSCRIBER GRO   |              | <u> </u>                | FOURTH   | SUBSCRIBER GRO |                    |                          |
| COMMUNITY/ ARE                      | Α              |                  | 0            | COMMUNITY/ AREA         |          |                | 0                  |                          |
| CALL SIGN                           | DSE            | CALL SIGN        | DSE          | CALL SIGN               | DSE      | CALL SIGN      | DSE                |                          |
|                                     |                |                  |              |                         |          |                |                    |                          |
|                                     |                |                  | <u></u>      |                         |          |                |                    |                          |
|                                     |                | -                | <del></del>  |                         | ļ        |                | <u> </u>           |                          |
|                                     |                | H                |              |                         |          |                |                    |                          |
|                                     |                | H                |              | -                       | <b></b>  |                | ·····              |                          |
|                                     |                | -                |              |                         |          |                | ····               |                          |
|                                     |                |                  |              |                         |          |                |                    |                          |
|                                     |                |                  |              |                         |          |                |                    |                          |
|                                     |                |                  |              |                         |          |                |                    |                          |
|                                     |                |                  |              |                         |          |                |                    |                          |
|                                     |                |                  |              |                         |          |                |                    |                          |
|                                     |                |                  |              |                         |          |                |                    |                          |
|                                     |                |                  |              |                         |          |                |                    |                          |
|                                     |                |                  |              |                         |          |                |                    |                          |
| Total DSEs                          |                |                  | 0.00         | Total DSEs              |          |                | 0.00               |                          |
| Gross Receipts Thir                 | d Group        | \$               | 0.00         | Gross Receipts Fourth   | Group    | \$             | 0.00               |                          |
|                                     |                |                  |              |                         | _        |                |                    |                          |
| Base Rate Fee Thire                 | d Group        | \$               | 0.00         | Base Rate Fee Fourth    | Group    | \$             | 0.00               |                          |
|                                     |                |                  |              | 11                      |          |                |                    |                          |
|                                     |                |                  | criber group | as shown in the boxes a | bove.    | ¢              | 4.26               |                          |
| nter here and in blo                | JUK 3, IINE 1, | space L (page /) |              |                         |          | \$             | 4.20               |                          |

|                       | 63183                                   |                 |             |                                  |      | itions, LLC    |             |                              |
|-----------------------|-----------------------------------------|-----------------|-------------|----------------------------------|------|----------------|-------------|------------------------------|
|                       |                                         |                 |             | TE FEES FOR EACH                 |      |                |             | В                            |
| 9                     |                                         | SUBSCRIBER GROU | SIXTH       |                                  |      | SUBSCRIBER GRO | FIFTH       |                              |
| Computa               | 0                                       |                 |             | COMMUNITY/ AREA                  | 0    |                |             | COMMUNITY/ AREA              |
| of                    | DSE                                     | CALL SIGN       | DSE         | CALL SIGN                        | DSE  | CALL SIGN      | DSE         | CALL SIGN                    |
| Base Rate             |                                         |                 |             |                                  |      |                |             |                              |
| and                   |                                         |                 |             |                                  |      | <u> </u>       |             |                              |
| Syndicate             |                                         |                 | <u></u>     |                                  |      |                |             |                              |
| Exclusivi<br>Surcharg | <u> </u>                                |                 | <del></del> |                                  |      |                | <u></u>     |                              |
| for                   | ····                                    |                 | <u></u>     |                                  |      |                | ···         |                              |
| Partially             | ••••••••••••••••••••••••••••••••••••••• |                 |             |                                  |      | =<br>          |             |                              |
| Distant               |                                         |                 |             |                                  |      |                |             |                              |
| Stations              |                                         |                 |             | •••••                            |      | <b> </b>       |             |                              |
|                       |                                         |                 |             | ••••••                           |      |                |             |                              |
|                       | <u> </u>                                |                 | <b></b>     |                                  |      |                |             |                              |
|                       |                                         |                 |             |                                  |      |                |             |                              |
|                       |                                         |                 |             |                                  |      |                |             |                              |
|                       |                                         |                 |             |                                  |      |                |             |                              |
|                       | 0.00                                    |                 |             | Total DSEs                       | 0.00 |                |             | otal DSEs                    |
|                       | 0.00                                    | \$              | nd Group    | Gross Receipts Secor             | 0.00 | \$             | Group       | Gross Receipts First G       |
|                       |                                         |                 |             |                                  |      |                |             |                              |
|                       | 0.00                                    | \$              | nd Group    | Base Rate Fee Secon              | 0.00 | \$             | Group       | <b>lase Rate Fee</b> First G |
|                       | JP                                      | SUBSCRIBER GROU | EIGHTH      |                                  | JP   | SUBSCRIBER GRO | SEVENTH     |                              |
|                       | COMMUNITY/ AREA 0                       |                 |             |                                  |      |                |             | COMMUNITY/ AREA              |
|                       | DSE                                     | CALL SIGN       | DSE         | CALL SIGN                        | DSE  | CALL SIGN      | DSE         | CALL SIGN                    |
|                       |                                         |                 |             |                                  |      |                |             |                              |
|                       |                                         |                 |             |                                  |      | T              |             |                              |
|                       | ····                                    | _               | <u></u>     |                                  |      | -<br>          | ···         |                              |
|                       |                                         |                 |             |                                  |      |                |             |                              |
|                       |                                         |                 |             |                                  |      | <u> </u>       |             |                              |
|                       |                                         |                 | <u></u>     |                                  |      | H              | <u></u>     |                              |
|                       | ····                                    |                 | <u> </u>    |                                  |      |                | <del></del> |                              |
|                       |                                         |                 |             |                                  |      |                |             |                              |
|                       |                                         |                 | <u> </u>    |                                  |      |                | ···         |                              |
|                       |                                         |                 |             |                                  |      |                |             |                              |
|                       |                                         |                 |             |                                  |      |                |             |                              |
|                       |                                         |                 |             |                                  |      |                |             |                              |
|                       |                                         |                 |             |                                  |      |                |             |                              |
|                       | 0.00                                    |                 |             | Total DSEs                       | 0.00 |                |             | Total DSEs                   |
|                       | -                                       |                 | a Group     |                                  | 0.00 |                | Group       |                              |
|                       | 0.00                                    | \$              | n Group     | Total DSEs Gross Receipts Fourth | 0.00 | \$             | Group       | otal DSEs                    |

| BellSouth Telec      | ommunica       | ations, LLC          |               |                      |                   |                               | 63183  | Name                     |  |
|----------------------|----------------|----------------------|---------------|----------------------|-------------------|-------------------------------|--------|--------------------------|--|
|                      |                |                      |               | TE FEES FOR EA       |                   | RIBER GROUP<br>SUBSCRIBER GRO |        |                          |  |
| 0014411117// 105     |                | SUBSCRIBER GRO       |               |                      | 9                 |                               |        |                          |  |
| COMMUNITY/ ARE       | Α              |                      | 0             | COMMUNITY/ ARE       | COMMUNITY/ AREA 0 |                               |        |                          |  |
| CALL SIGN            | DSE            | CALL SIGN            | DSE           | CALL SIGN            | DSE               | CALL SIGN                     | DSE    | Computation of           |  |
|                      |                |                      |               |                      |                   |                               |        | Base Rate F              |  |
|                      |                | -                    |               |                      |                   |                               |        | and                      |  |
|                      |                |                      |               |                      |                   | <u> </u>                      |        | Syndicated               |  |
|                      |                |                      |               |                      |                   |                               |        | Exclusivity<br>Surcharge |  |
|                      | ·····          |                      | ····          |                      | ·····             | -                             |        | for                      |  |
|                      |                | -                    |               |                      | •••••             | -                             |        | Partially                |  |
|                      |                |                      |               |                      |                   |                               |        | Distant                  |  |
|                      |                |                      |               |                      |                   |                               |        | Stations                 |  |
|                      |                |                      |               |                      |                   |                               |        |                          |  |
|                      |                |                      |               |                      |                   | <del> </del>                  |        |                          |  |
|                      |                | H                    |               |                      |                   | <del> </del>                  |        |                          |  |
|                      |                |                      |               |                      |                   |                               |        |                          |  |
|                      |                |                      |               |                      |                   |                               |        |                          |  |
| Total DSEs           |                |                      | 0.00          | Total DSEs           |                   |                               | 0.00   |                          |  |
| Gross Receipts Firs  | t Group        | s 18,30 <sup>s</sup> | 9,518.48      | Gross Receipts Sec   | cond Group        | \$                            | 799.88 |                          |  |
|                      |                | <u> </u>             |               |                      |                   | ·-                            |        |                          |  |
| Base Rate Fee Firs   | t Group        | \$                   | 0.00          | Base Rate Fee Sec    | cond Group        | \$                            | 0.00   |                          |  |
|                      | THIRD          | SUBSCRIBER GRO       | OUP           |                      | FOURTH            | SUBSCRIBER GRO                | UP     |                          |  |
| COMMUNITY/ ARE       | Α              |                      | 0             | COMMUNITY/ ARE       |                   |                               |        |                          |  |
| CALL SIGN            | DSE            | CALL SIGN            | DSE           | CALL SIGN            | DSE               | CALL SIGN                     | DSE    |                          |  |
|                      |                |                      |               |                      |                   |                               |        |                          |  |
|                      |                |                      |               |                      |                   |                               |        |                          |  |
|                      |                |                      |               |                      |                   | +                             |        |                          |  |
|                      |                |                      |               |                      |                   |                               |        |                          |  |
|                      |                |                      |               |                      |                   |                               |        |                          |  |
|                      |                |                      |               |                      |                   | <u> </u>                      |        |                          |  |
|                      |                |                      |               |                      | ·····             |                               |        |                          |  |
|                      | ·····          |                      | ····          |                      | ·····             | -                             |        |                          |  |
|                      |                |                      |               |                      |                   |                               |        |                          |  |
|                      |                |                      |               |                      |                   |                               |        |                          |  |
|                      |                |                      |               |                      |                   |                               |        |                          |  |
|                      |                |                      |               |                      |                   |                               |        |                          |  |
| Total DSEs           |                | II                   | 0.00          | Total DSEs           |                   |                               | 0.00   |                          |  |
|                      | d Croup        | ¢                    | 0.00          |                      | urth Crous        | •                             | 0.00   |                          |  |
| Gross Receipts Thir  | и Стоир        | \$                   | 0.00          | Gross Receipts Fou   | aran Group        | \$                            | 0.00   |                          |  |
| Base Rate Fee Thir   | d Group        | \$                   | 0.00          | Base Rate Fee Fou    | ırth Group        | \$                            | 0.00   |                          |  |
|                      |                |                      |               |                      |                   |                               |        |                          |  |
|                      |                |                      | scriber group | as shown in the boxe | es above.         |                               |        |                          |  |
| Enter here and in bl | ock 3, line 1, | space L (page 7)     |               |                      |                   | \$                            | 0.00   |                          |  |

| LEGAL NAME OF OWNER BellSouth Telecom          |                                                |                | _            |                                     |         | S               | YSTEM ID#<br>63183 | Name             |
|------------------------------------------------|------------------------------------------------|----------------|--------------|-------------------------------------|---------|-----------------|--------------------|------------------|
| BL                                             | OCK A: C                                       | COMPUTATION OF | BASE RA      | TE FEES FOR EACH                    | SUBSCF  | RIBER GROUP     |                    |                  |
|                                                | FIFTH                                          | SUBSCRIBER GRO | UP           |                                     | JP      | ٥               |                    |                  |
| COMMUNITY/ AREA                                |                                                |                | 0            | COMMUNITY/ AREA 0                   |         |                 |                    | 9<br>Computation |
| CALL SIGN                                      | DSE                                            | CALL SIGN      | DSE          | CALL SIGN                           | DSE     | CALL SIGN       | DSE                | of               |
|                                                |                                                |                |              |                                     |         |                 |                    | Base Rate Fee    |
|                                                |                                                |                |              |                                     |         |                 |                    | and              |
|                                                |                                                | -              |              |                                     |         |                 |                    | Syndicated       |
|                                                |                                                |                |              |                                     |         |                 | <u></u>            | Exclusivity      |
|                                                |                                                |                |              |                                     |         |                 |                    | Surcharge<br>for |
|                                                |                                                | -              |              |                                     |         |                 |                    | Partially        |
|                                                |                                                |                |              |                                     |         |                 |                    | Distant          |
|                                                |                                                |                |              |                                     |         |                 |                    | Stations         |
|                                                |                                                |                |              |                                     |         |                 |                    |                  |
|                                                |                                                |                |              |                                     |         |                 |                    |                  |
|                                                |                                                |                |              |                                     |         |                 |                    |                  |
|                                                |                                                |                |              |                                     | ļ       |                 |                    |                  |
|                                                |                                                |                |              |                                     |         |                 | <u></u>            |                  |
| Total DSEs                                     |                                                |                | 0.00         | Total DSEs                          |         |                 | 0.00               |                  |
| Gross Receipts First Gr                        | OUD                                            | \$             | 0.00         | Gross Receipts Second Group \$ 0.00 |         |                 |                    |                  |
| Cross recorpts rillst Cr                       | оир                                            |                | 0.00         | Oroso receipts occorr               | a Group | <u>*</u>        | 0.00               |                  |
| Base Rate Fee First Gr                         | oup                                            | \$             | 0.00         | Base Rate Fee Secon                 | d Group | \$              | 0.00               |                  |
| S                                              | EVENTH                                         | SUBSCRIBER GRO | UP           |                                     | EIGHTH  | SUBSCRIBER GROU | JP                 |                  |
| COMMUNITY/ AREA                                |                                                |                | 0            | COMMUNITY/ AREA                     |         |                 |                    |                  |
| CALL SIGN                                      | DSE                                            | CALL SIGN      | DSE          | CALL SIGN                           | DSE     | CALL SIGN       | DSE                |                  |
|                                                |                                                |                |              |                                     |         |                 |                    |                  |
|                                                |                                                |                |              |                                     |         |                 |                    |                  |
|                                                |                                                | -              |              |                                     |         |                 |                    |                  |
|                                                |                                                |                |              |                                     |         |                 |                    |                  |
|                                                |                                                |                |              |                                     |         | -               | <del></del>        |                  |
|                                                |                                                | -              |              |                                     |         |                 |                    |                  |
|                                                |                                                |                |              |                                     |         |                 |                    |                  |
|                                                |                                                |                |              |                                     |         |                 | <u></u>            |                  |
|                                                |                                                |                |              |                                     |         |                 |                    |                  |
|                                                |                                                |                |              |                                     |         |                 |                    |                  |
|                                                |                                                | -              |              |                                     |         |                 |                    |                  |
|                                                |                                                |                |              |                                     |         |                 | <u></u>            |                  |
|                                                |                                                |                |              |                                     |         |                 | <u></u>            |                  |
| Total DSEs                                     | <u>                                       </u> |                | 0.00         | Total DSEs                          |         | 11              | 0.00               |                  |
| Gross Receipts Third G                         | roup                                           | \$             | 0.00         | Gross Receipts Fourth               | Group   | \$              | 0.00               |                  |
|                                                |                                                |                |              |                                     |         |                 |                    |                  |
| Base Rate Fee Third G                          | roup                                           | \$             | 0.00         | Base Rate Fee Fourth                | Group   | \$              | 0.00               |                  |
| Base Rate Fee: Add the Enter here and in block |                                                |                | criber group | as shown in the boxes a             | above.  | \$              |                    |                  |

ACCOUNTING PERIOD: 2019/1

LEGAL NAME OF OWNER OF CABLE SYSTEM: SYSTEM ID# Name **BellSouth Telecommunications, LLC** 63183 BLOCK B: COMPUTATION OF SYNDICATED EXCLUSIVITY SURCHARGE FOR EACH SUBSCRIBER GROUP If your cable system is located within a top 100 television market and the station is not exempt in Part 7, you mustalso compute a 9 Syndicated Exclusivity Surcharge. Indicate which major television market any portion of your cable system is located in as defined by section 76.5 of FCC rules in effect on June 24, 1981: Computation First 50 major television market Second 50 major television market **Base Rate Fee** INSTRUCTIONS: Step 1: In line 1, give the total DSEs by subscriber group for commercial VHF Grade B contour stations listed in block A, part 9 of and Syndicated this schedule. Step 2: In line 2, give the total number of DSEs by subscriber group for the VHF Grade B contour stations that were classified as **Exclusivity** Surcharge Exempt DSEs in block C, part 7 of this schedule. If none enter zero. Step 3: In line 3, subtract line 2 from line 1. This is the total number of DSEs used to compute the surcharge. for Partially Step 4: Compute the surcharge for each subscriber group using the formula outlined in block D, section 3 or 4 of part 7 of this **Distant** schedule. In making this computation, use gross receipts figures applicable to the particular group. You do not need to show **Stations** your actual calculations on this form. FIRST SUBSCRIBER GROUP SECOND SUBSCRIBER GROUP Line 1: Enter the VHF DSEs . . . . . . . Line 1: Enter the VHF DSEs . . . . . . Line 2: Enter the Exempt DSEs . . . . . Line 2: Enter the Exempt DSEs . . . . . Line 3: Subtract line 2 from line 1 Line 3: Subtract line 2 from line 1 and enter here. This is the and enter here. This is the total number of DSEs for total number of DSEs for this subscriber group this subscriber group subject to the surcharge subject to the surcharge computation . . . . . . . . . . . . . . . . SYNDICATED EXCLUSIVITY SYNDICATED EXCLUSIVITY SURCHARGE SURCHARGE First Group . . . . . . . . . . . . . . . . Second Group . . . . . . . . . . . . . . . . THIRD SUBSCRIBER GROUP FOURTH SUBSCRIBER GROUP Line 1: Enter the VHF DSEs . . . . Line 1: Enter the VHF DSEs . . . . Line 2: Enter the Exempt DSEs. . Line 2: Enter the Exempt DSEs. . Line 3: Subtract line 2 from line 1 Line 3: Subtract line 2 from line 1 and enter here. This is the and enter here. This is the total number of DSEs for total number of DSEs for this subscriber group this subscriber group subject to the surcharge subject to the surcharge SYNDICATED EXCLUSIVITY SYNDICATED EXCLUSIVITY SURCHARGE SURCHARGE Fourth Group . . . . . . . . . . . . . . . . . . SYNDICATED EXCLUSIVITY SURCHARGE: Add the surcharge for each subscriber group as shown 

ACCOUNTING PERIOD: 2019/1

FORM SA3E. PAGE 20. LEGAL NAME OF OWNER OF CABLE SYSTEM: SYSTEM ID# Name **BellSouth Telecommunications, LLC** 63183 BLOCK B: COMPUTATION OF SYNDICATED EXCLUSIVITY SURCHARGE FOR EACH SUBSCRIBER GROUP If your cable system is located within a top 100 television market and the station is not exempt in Part 7, you mustalso compute a 9 Syndicated Exclusivity Surcharge. Indicate which major television market any portion of your cable system is located in as defined by section 76.5 of FCC rules in effect on June 24, 1981: Computation First 50 major television market Second 50 major television market **Base Rate Fee** INSTRUCTIONS: Step 1: In line 1, give the total DSEs by subscriber group for commercial VHF Grade B contour stations listed in block A, part 9 of and Syndicated this schedule. Step 2: In line 2, give the total number of DSEs by subscriber group for the VHF Grade B contour stations that were classified as **Exclusivity** Surcharge Exempt DSEs in block C, part 7 of this schedule. If none enter zero. Step 3: In line 3, subtract line 2 from line 1. This is the total number of DSEs used to compute the surcharge. for Partially Step 4: Compute the surcharge for each subscriber group using the formula outlined in block D, section 3 or 4 of part 7 of this **Distant** schedule. In making this computation, use gross receipts figures applicable to the particular group. You do not need to show **Stations** your actual calculations on this form. FIFTH SUBSCRIBER GROUP SIXTH SUBSCRIBER GROUP Line 1: Enter the VHF DSEs . . . . . . . Line 1: Enter the VHF DSEs . . . . . . Line 2: Enter the Exempt DSEs . . . . . Line 2: Enter the Exempt DSEs . . . . . Line 3: Subtract line 2 from line 1 Line 3: Subtract line 2 from line 1 and enter here. This is the and enter here. This is the total number of DSEs for total number of DSEs for this subscriber group this subscriber group subject to the surcharge subject to the surcharge computation . . . . . . . . . . . . . . . . SYNDICATED EXCLUSIVITY SYNDICATED EXCLUSIVITY SURCHARGE SURCHARGE First Group . . . . . . . . . . . . . . . . . Second Group . . . . . . . . . . . . . . . . SEVENTH SUBSCRIBER GROUP EIGHTH SUBSCRIBER GROUP Line 1: Enter the VHF DSEs . . . . Line 1: Enter the VHF DSEs . . . . Line 2: Enter the Exempt DSEs. . Line 2: Enter the Exempt DSEs. . Line 3: Subtract line 2 from line 1 Line 3: Subtract line 2 from line 1 and enter here. This is the and enter here. This is the total number of DSEs for total number of DSEs for this subscriber group this subscriber group subject to the surcharge subject to the surcharge SYNDICATED EXCLUSIVITY SYNDICATED EXCLUSIVITY SURCHARGE SURCHARGE Fourth Group . . . . . . . . . . . . . . . . . . SYNDICATED EXCLUSIVITY SURCHARGE: Add the surcharge for each subscriber group as shown